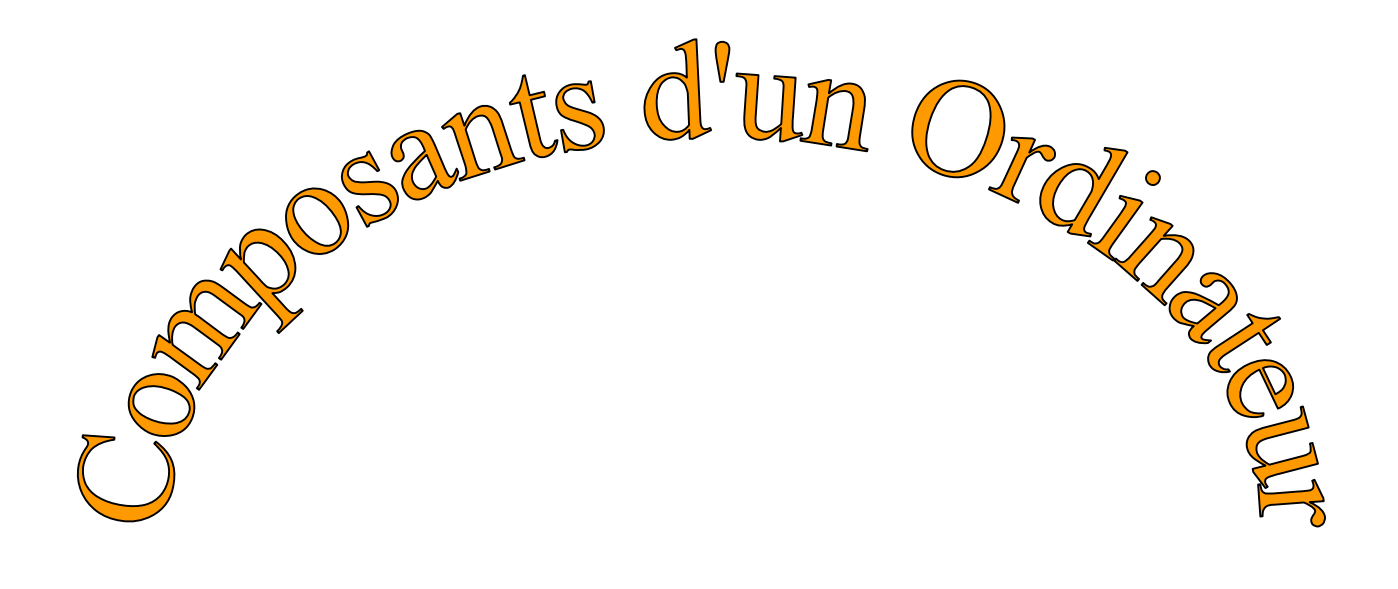

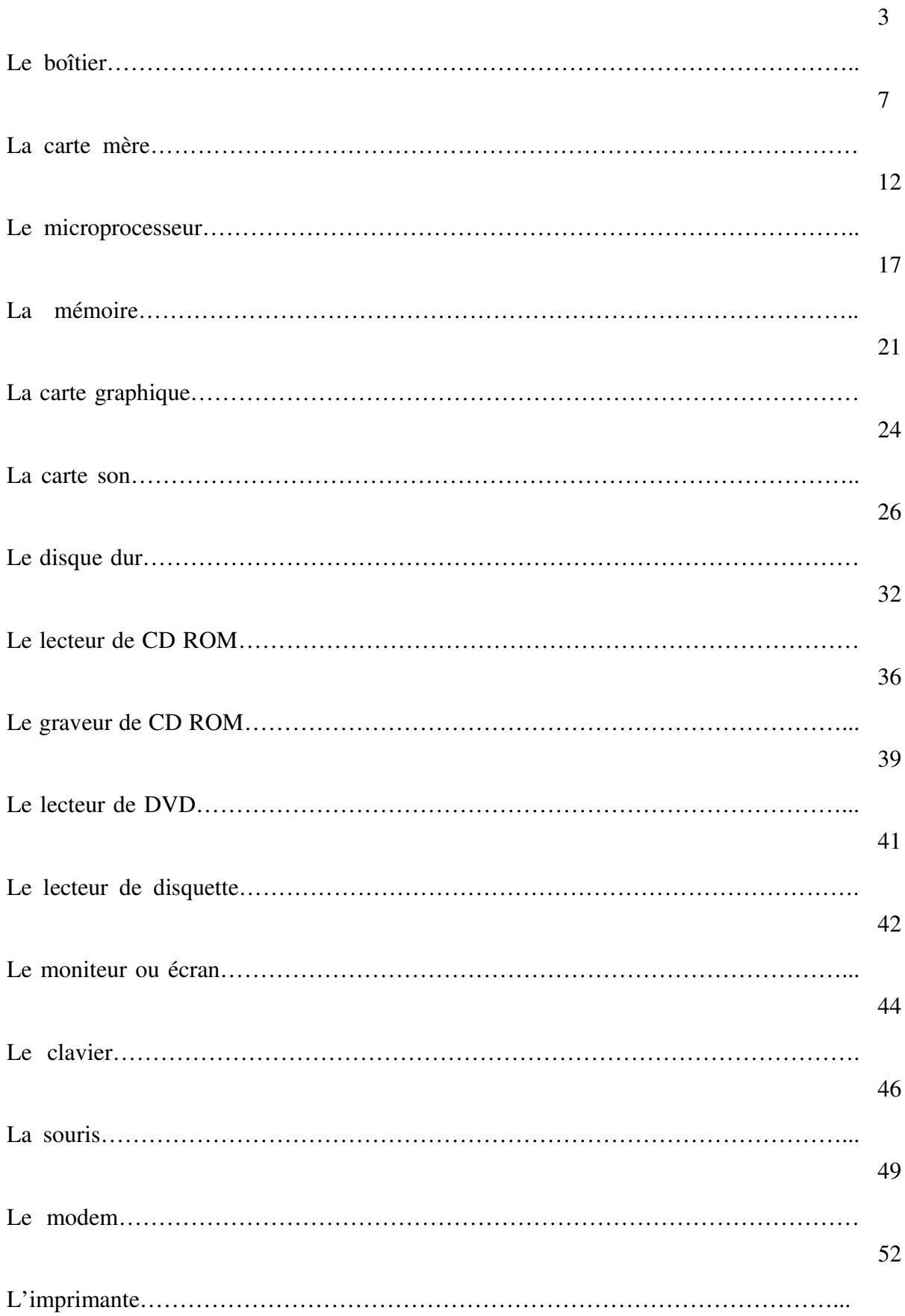

Le boîtier est une boîte destinée à contenir tous les éléments internes du PC. La carte mère et les périphériques internes étant fixés sur lui (carte graphique, disque dur, etc...), son choix devient donc primordial.

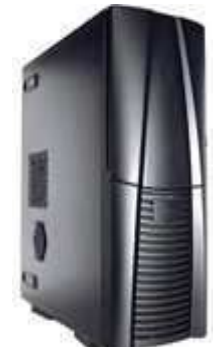

On différencie les boîtiers par différents facteurs :

## • **Le format :**

Il existe différents formats de boîtiers conçus au fur et à mesure des années :

**Le format AT :** Le format AT est le premier format **standard** à avoir été adopté (avant le format AT, les constructeurs construisaient leurs boîtiers avec des formats propriétaires). La faible place disponible pour les composants internes a expliqué en partie son abandon.

Le format ATX : Successeur du format AT, le format ATX permet une meilleure ventilation des périphériques internes et apporte aussi un gain de place. C'est le standard actuel qui n'a pas beaucoup évolué durant ses années d'existence, hormis le passage à l'ATX 2 qui apporte de menues évolutions :

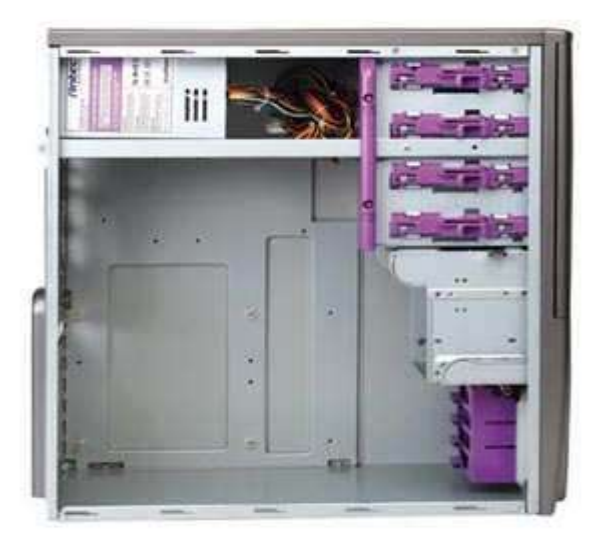

**Le format ATX 2.0 :** Simple évolution au niveau de l'alimentation, le format ATX 2.0 ne se distingue de l'ATX que par une alimentation disposant d'une prise carrée délivrant du +12 Volts.

**Le format BTX :** Inventé par Intel, le format BTX permet d'améliorer encore la circulation de l'air dans le boîtier. Il est aussi destiné à rendre les PC plus compacts car selon Intel, il serait possible de faire tenir deux boîtiers au format BTX dans l'espace occupé par un boîtier au format ATX. Ce format n'est pas destiné à remplacer l'ATX à court terme, car il n'est présent que sur certaines cartes mères haut de gamme.

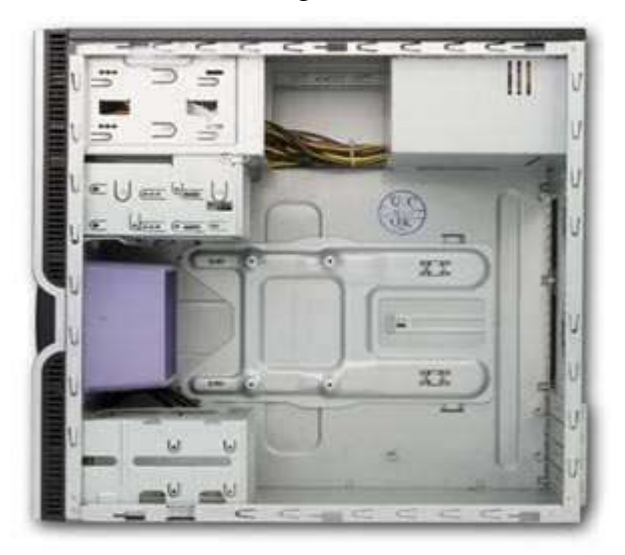

## • **Les emplacements (ou baies) :**

Un boîtier possède plusieurs emplacements pour pouvoir y stocker les périphériques. Ce nombre varie en fonction de chaque boîtier.

Les emplacements 3,5 pouces sont destinés aux disques durs et lecteurs de disquettes. Ceux-ci peuvent être internes ou externes. Quand ils sont internes, ils se trouvent à l'intérieur du boîtier et ne sont démontables qu'en ouvrant celui-ci.

Les emplacements 5,25 pouces accueillent les graveurs de CD ou bien les lecteurs de CDROM, de DVD, etc. Ce sont eux qui, en général, déterminent les dimensions d'un boîtier.

## • **L'alimentation :**

L'alimentation permet de fournir du courant électrique à tous les composants de l'unité centrale. Elle est aujourd'hui plus importante qu'hier : en effet avec la montée en fréquence des processeurs et cartes graphiques, la demande en courant s'accroît au fur et à mesure des années. Un processeur fonctionnant à 3 GHz consomme près de 70 A, et les nouveaux processeurs peuvent consommer plus de 120 Watt !

Une alimentation délivre 3 tensions principalement : 12V, 5V et 3,3V. Elle délivre aussi des tensions négatives : -12V, -5V, et -3,3V qui ne délivrent pas beaucoup de puissance.

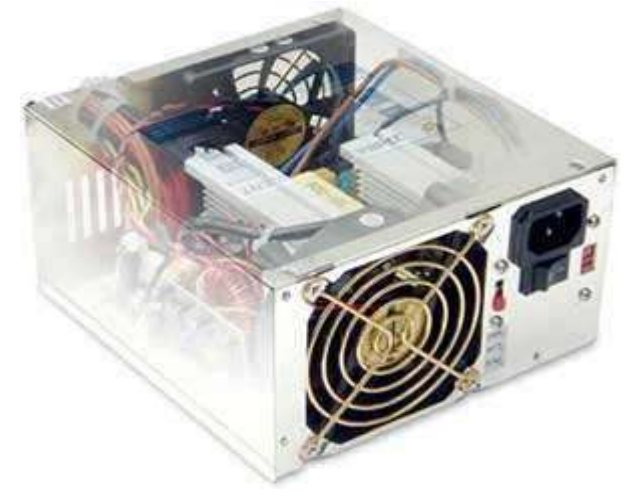

Il existe des alimentations dont la ventilation est thermorégulée : pour faire le moins de bruit possible, la vitesse du ventilateur varie en fonction de la température de l'alimentation. Plus elle chauffera, plus il tournera vite et inversement.

La puissance idéale se situe aujourd'hui à 450W. Ce niveau de puissance est largement suffisant pour tout type d'usages. L'avantage de prendre une alimentation très puissante est qu'elle fera généralement moins de bruit qu'une petite alimentation utilisée à son maximum, la durée de vie en sera d'ailleurs améliorée.

Il peut y avoir jusqu'à cinq types de connecteurs sur une alimentation :

- Celui de la carte mère, qui est rectangulaire et possède une vingtaine de fils.
- Les prises Molex, qui alimentent les périphériques 3,5 pouces et 5,25 pouces.
- L'alimentation du lecteur de disquette.
- L'alimentation des disques durs SATA.
- Le branchement des façades lumineuses ou encore de ventilateurs intégrés au boîtier.

Le nombre de ces connecteurs varie d'une alimentation à l'autre : plus elle sera puissante et plus elle en disposera.

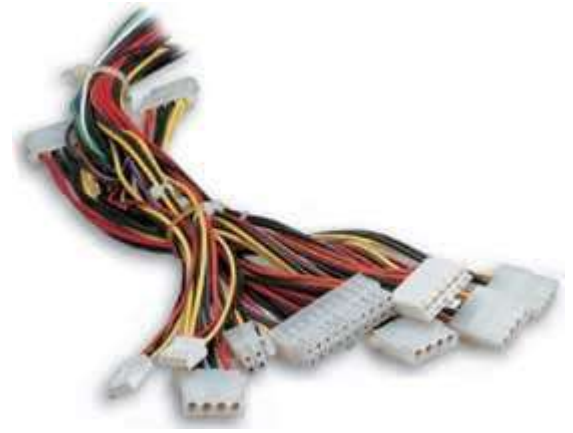

#### • **Le refroidissement :**

Aujourd'hui, un bon ventilateur sur son processeur ne suffit plus. Il faut évacuer la chaleur produite par le processeur et la carte graphique, de plus en plus puissants et devant dissiper de plus en plus de chaleur. Le ventilateur de l'alimentation ne suffit donc pas à faire circuler un courant d'air suffisamment frais pour assurer un fonctionnement optimal des composants du PC. De plus, si on dispose de 2 disques durs ou plus dans sa machine, il faut absolument penser à les ventiler. Un ventilateur est alors obligatoire si on ne veut pas tout simplement faire griller son processeur ou ses composants !

Sur quelques boîtiers, il existe même des ventilateurs qui se trouvent devant les disques durs, il n'y alors plus aucun risque de surchauffe concernant ceux-ci !

Une fois que l'air frais est entré par l'avant, il faut l'évacuer. Il est préférable de créer une dépression dans le boîtier, autrement dit, mettre un ventilateur de plus en extraction. Cependant, il ne faut pas ajouter trop de ventilateurs, le niveau sonore deviendrait alors trop envahissant pour être supportable.

#### **Comment bien choisir un boîtier ?**

Choisir la future "carcasse" de son ordinateur ne doit pas se faire à la légère. Ce choix est notamment dicté par le nombre de périphériques internes que vous allez utiliser mais aussi par l'encombrement des différentes tours disponibles.

**La puissance :** Une puissance de 400 Watt est suffisante, maintenant à vous de voir. Acheter une alimentation de 500 Watt ne sera pas forcément plus chère (sans pour autant être de la mauvaise qualité), et vous permettra de n'utiliser que très peu de ses capacités, ce qui fera généralement moins de bruit.

**Encombrement** : Pour un disque dur, un graveur, un lecteur dvd, un boîtier moyen tour suffit. Mais si vous êtes du genre à avoir plus de périphériques, une grande tour vous comblera.

**Fonctionnalités** : Certains boîtiers possèdent des ports en façade : ports USB, Firewire, ou encore le contrôle de la température du processeur... Il est vrai que les ports USB sont pratiques, mais sont t-ils USB 2 ou USB 1 ? Prenez de l'USB 2, cela vous évitera de changer trop rapidement. Si vous ne vous servez pas de ces "gadgets" une simple tour vous conviendra, mais ce ne sera pas forcément pratique.

**Refroidissement** : Pensez à bien choisir un boîtier doté du plus grand nombre d'emplacements pour ventilateurs possible. Il est important que vous puissiez éventuellement rajouter au moins un ventilateur à l'arrière du boîtier qui évacuera l'air chaud (en cas d'utilisation intensive cela peut vous apporter un peu de stabilité supplémentaire).

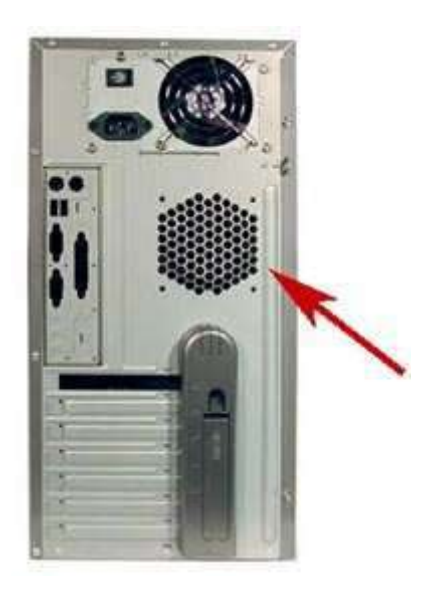

La carte mère (Mainboard ou Motherboard) est l'un des principaux composants du PC. Elle se présente sous la forme d'un circuit imprimé sur lequel sont présents divers composants. En fait, son rôle est de lier tous les composants du PC, de la mémoire aux cartes d'extensions.

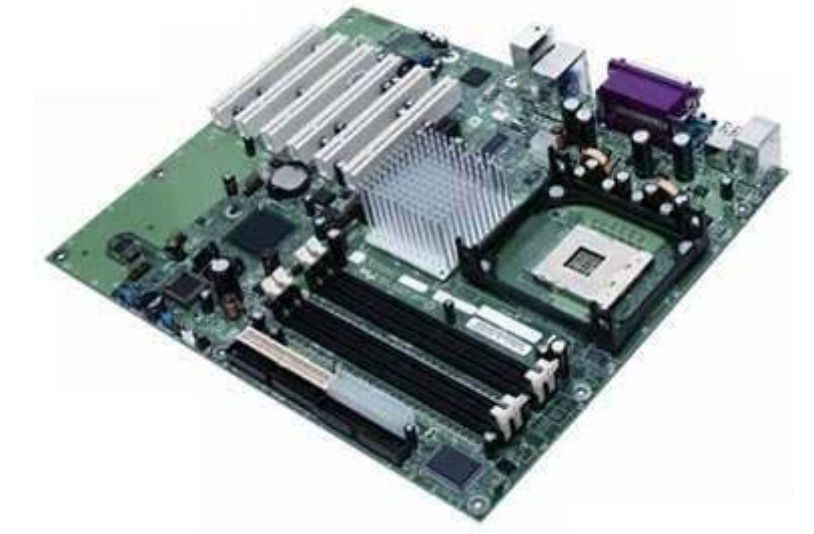

Une carte mère comporte toujours les éléments suivants :

- Un chipset
- Un BIOS
- Une horloge interne gérée par une pile lorsque le PC est éteint
- Un bus système (chemin reliant le processeur à la mémoire vive sur la carte mère)

On différencie généralement les cartes-mères par leur :

- facteur d'encombrement
- Chipset
- Support de processeur (appelé **socket**)
- Fonctionnalités intégrées (fait partie du chipset).

#### **Le facteur d'encombrement :**

Ce sont en fait les normes qui définissent les dimensions et la forme géométrique de la carte-mère. Il existe différents facteurs d'encombrement tel que :

• ATX, qui est le plus répandu aujourd'hui

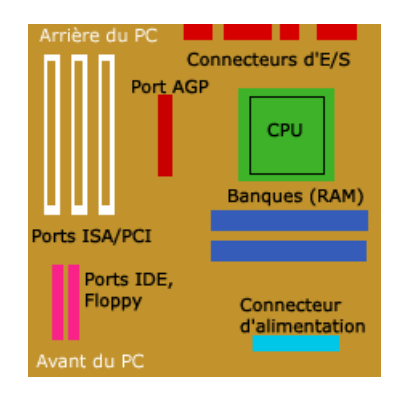

- AT, ancêtre de l'ATX, presque totalement disparu aujourd'hui
- Baby AT, comme ci dessus, gère des cartes-mères plus petites

#### **Le chipset :**

Le chipset (aussi appelé **jeu de composants**) peut être défini comme un ensemble de circuits qui définit l'intelligence et les possibilités de la carte mère. C'est lui qui va coordonner les échanges de données entre le processeur et les divers périphériques. Certains chipsets intègrent une puce graphique, audio, réseau, modem, etc. Cela veut dire qu'il n'est pas nécessaire d'acheter ces composants car ils se trouvent déjà sur la carte mère, soudés. Toutefois, mieux vaut désactiver ces composants généralement peu performants et en installer de véritables. Voici un diagramme d'un chipset, on y distingue le pont Nord et le pont sud. Le pont Nord s'occupe d'interfacer le microprocesseur avec les périphériques rapides (mémoire et carte graphique) nécessitant une bande passante élevée alors que le pont sud s'occupe d'interfacer le microprocesseur avec les périphériques plus lents (disque dur, CDROM, lecteur de disquette, réseau, etc.…).

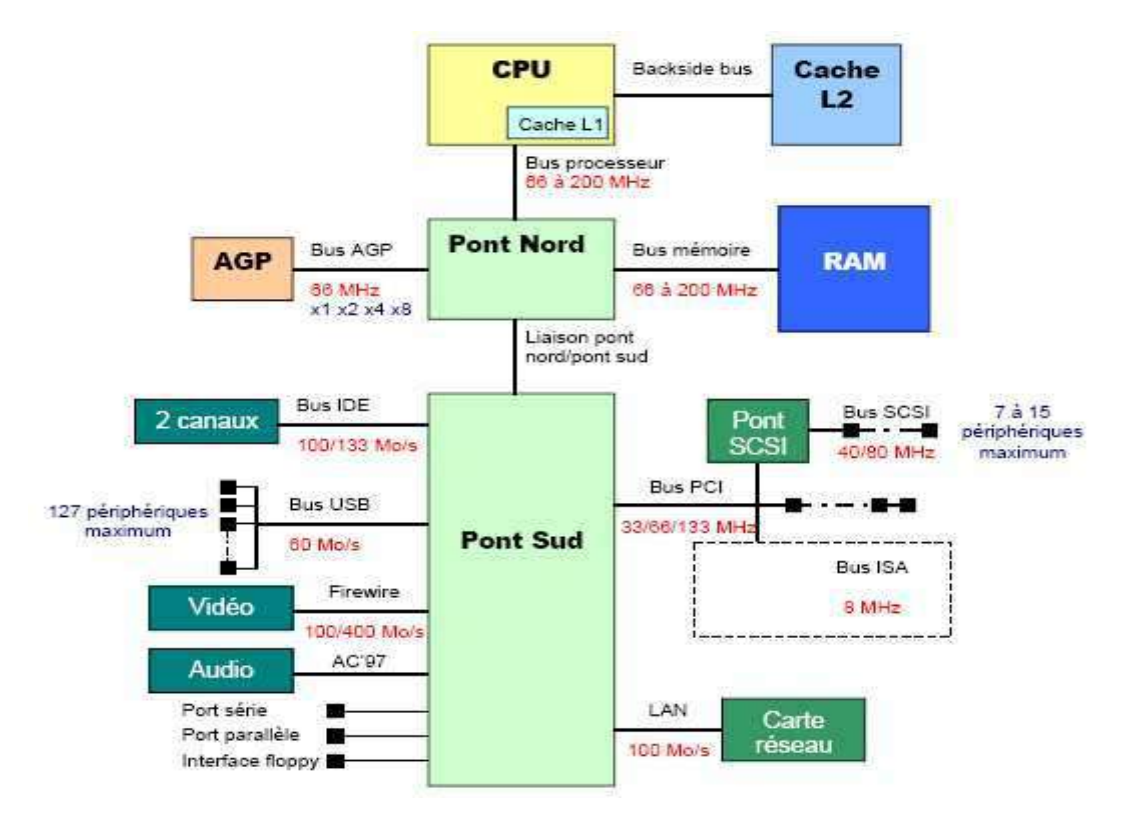

C'est également le chipset qui permet de bénéficier de fonctions très intéressantes qui ne sont pas disponibles sur tous les chipsets. Voici quelques fonctions intéressantes :

- Le SATA
- RAID
- Le NCQ
- L'USB 2
- …

#### **Le BIOS :**

Le BIOS (Basic Input Output System) est présent sur toutes les cartes-mères. Il permet au PC de booter (démarrer) et d'initialiser les périphériques avant de passer le relais au système d'exploitation (Windows, Linux...). Le BIOS est généralement situé dans une puce programmable d'EEPROM qui est une mémoire morte effaçable et reprogrammable,

les paramètres du BIOS étant eux stockés dans une mémoire CMOS qui a besoin d'être alimentée pour conserver ses informations, c'est pourquoi une pile plate figure sur la cartemère.

## **L'horloge temps réel :**

C'est un circuit chargé de la synchronisation des signaux du système. Elle est constituée d'un cristal qui, en vibrant, donne des impulsions afin de cadencer le système. On appelle *fréquence d'horloge* le nombre de vibrations du cristal par seconde. Plus la fréquence est élevée, plus le système pourra traiter d'informations. Cette fréquence se mesure en MHz. 1 MHz équivaut à 1 million d'opérations par seconde.

## **La pile du CMOS :**

Lorsque vous éteignez l'ordinateur, il conserve l'heure et tous les paramètres qui lui permettent de démarrer correctement. Cela vient d'une pile plate au format pile bouton. Le CMOS est une mémoire lente mais qui consomme peu d'énergie, voilà pourquoi on l'utilise dans nos PC alimentés par des piles à l'arrêt. Enlever la pile permet aussi de restaurer les paramètres par défaut du BIOS.

## **Les ports :**

Une carte-mère comporte un certain nombre de ports destinés à connecter différents périphériques. Voici les plus connus :

• Le port PCI : Cadencé à 33 MHz et pouvant transporter 32 bit de données par cycle d'horloge (64 sur les systèmes 64 bit), le port PCI est encore utilisé dans les configurations les plus récentes. Il n'est trop lent que pour les cartes graphiques, lesquelles utilisent un port encore plus rapide, le port AGP ou le port PCI Express (encore plus rapide).

Voici différents débits du port PCI en fonction de sa fréquence et de la largeur du bus de données :

- o PCI cadencé à 33 MHz en 32 bit : 125 Mo/s maximum
- o PCI cadencé à 33 MHz en 64 bit : 250 Mo/s maximum
- o PCI cadencé à 66 MHz en 32 bit : 250 Mo/s maximum
- o PCI cadencé à 66 MHz en 64 bit : 500 Mo/s maximum

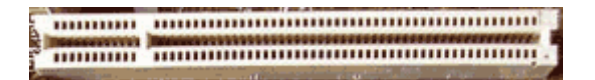

• Le port AGP : Il a un bus plus rapide que le bus PCI (allant jusqu'à 64 bit et 66 MHz). Il existe en différentes versions : AGP 1x (250 Mo par seconde), AGP 2x (500 Mo par seconde), AGP 4x (1 Go par seconde) puis l'AGP 8x (2 Go/s maximum) présent maintenant dans toutes les cartes-mères supportant encore l'AGP (place est donnée au PCI Express maintenant).

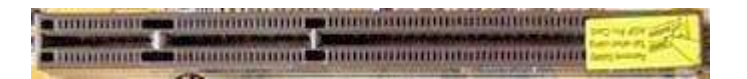

• Le port PCI Express : allant de 250 Mo/s pour le PCI Express 1X, les débits de ce bus peuvent monter à 4 Go/s en mode 16X. C'est le remplaçant des bus PCI et AGP.

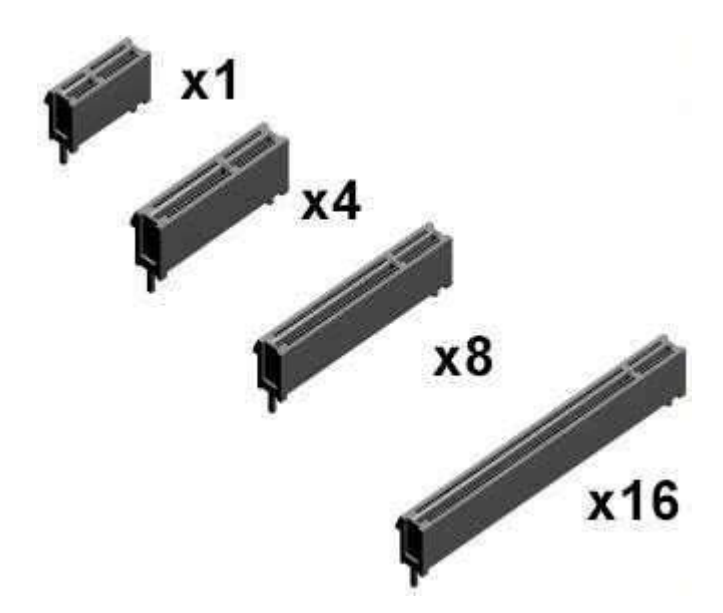

#### **Le socket :**

C'est le port destiné au processeur .Il ne cesse d'évoluer, il est passé du socket 7 (processeurs Pentiums), au slot 1 chez INTEL et au slot A chez AMD. Mais il fait un retour en force, sous forme de socket 478 et 775 chez INTEL et socket 462 puis 939 chez AMD. Les chiffres correspondent au nombre de trous du socket.

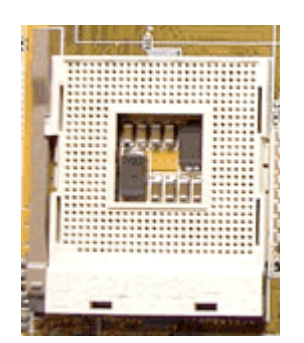

#### **Les bus :**

Un bus est un circuit intégré à la carte-mère qui assure la circulation des données entre les différents éléments du PC (mémoire vive, carte graphique, USB, etc...). On caractérise un bus par sa fréquence (cadence de transmission des bits) et sa largueur (nombre de bits pouvant être transmis simultanément).

- Le bus système : appelé aussi FSB pour Front Side Bus, c'est le bus qui assure le transport de données entre le processeur et la mémoire vive. On trouve des bus système 133 Mhz, 266 Mhz…
- Le bus série : c'est le bus que tous les PC possèdent, celui qui débouche sur le port servant à brancher une souris ou un modem, ou encore certains périphériques de jeux. Ses défauts sont sa lenteur extrême car les données ne sont envoyées que bit par bit (0 ou 1).
- Le bus parallèle : c'est le bus qui communique avec le port parallèle, qui sert à brancher l'imprimante, le scanner, des graveurs externes, etc... Il est 8 fois plus rapide que le port série (les informations sont transmises par tranche de 8 bit en parallèle, soit 1 octet à la fois), mais toujours lent si on le compare aux bus USB et FIREWIRE.
- Le bus USB (Universal Serial Bus) : il est largement plus rapide que le bus parallèle et peut aller à la vitesse de 1.5 Mo par seconde pour l'USB 1.1. L'USB 2.0 peut quant à lui monter à 60 Mo par seconde ! Il est relié au port USB qui sert à brancher presque tous les périphériques du marché : webcams, modems, imprimantes, scanners, manettes de jeu... Son avantage est de pouvoir en théorie brancher 127 périphériques !
- Le bus FIREWIRE : il permet de brancher 63 périphériques et offre des caractéristiques semblables à l'USB, en beaucoup plus performant : le bus FIREWIRE permet d'atteindre de 25 à 100 Mo par seconde ! Ses défauts sont que les périphériques qui se branchent sur ce type de port sont rares (et chers).
- Le bus ISA (Industry Standard Architecture) : c'est le bus archaïque du PC avec le port série ! il fonctionne en 8 bits (1 octet) pour les ordinateurs anciens, ou 16 bit pour les ordinateurs récents disposant encore de ce type de bus. Son taux de transfert est d'environ 8 Mo par seconde pour le 8 bit et 16 Mo par seconde pour le 16 bit.
- Le bus PCI (Peripheral Component Interconnect) : c'est le bus qui tend à être remplacé avec l'AGP par le bus PCI Express.
- Le bus AGP (Accelerated Graphic Port) : Il est apparu avec le pentium II en 1997. Il permet de traiter 32 bits à la fois et à une fréquence de bus de 66 MHz. Ses qualités sont sa rapidité (500 Mo par seconde pour le 2 X et 1 Go pour le 4 X, et maintenant 2 Go par seconde pour le 8x). Il communique avec le port AGP.
- Le bus PCI Express : allant de 250 Mo/s à 4 Go/s via ses nombreuses déclinaisons (1X, 2X, 4X, 8X, 16X) il va remplacer à terme les bus PCI et AGP.

## **Comment bien choisir une carte-mère ?**

**Le facteur d'encombrement :** Les cartes-mères sont aujourd'hui toutes au format ATX (ou des dérivés de l'ATX). Choisissez votre carte-mère en fonction de l'usage auquel vous allez destiner votre PC et aux performances attendues. Une carte-mère pour barebone sera forcément moins évolutive qu'une bonne carte-mère ATX.

**Le chipset :** Il doit au moins gérer le SATA et la mémoire DDR PC 3200 avec un bus USB 2. C'est un minimum. Mais des fonctions telles que le réseau ou le son sont les bienvenues. Ne pas oublier le chipset graphique qui peut éviter d'avoir à acheter une carte graphique si vous n'êtes pas joueur.

**Nombre de ports :** une carte-mère avec 2 ports DIMM pour la mémoire est un minimum.

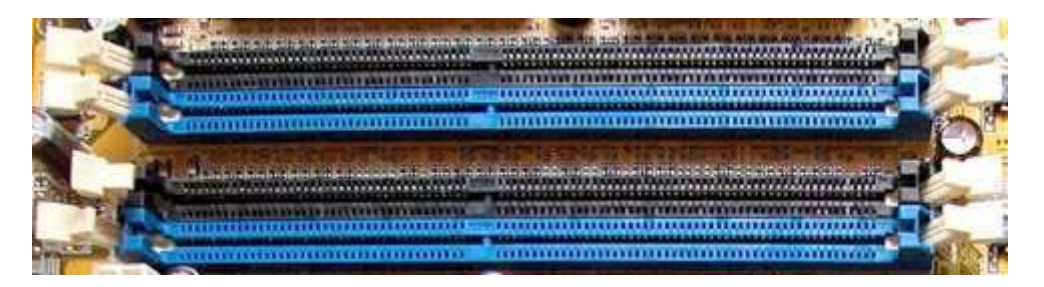

Un processeur (aussi appelé microprocesseur ou CPU pour **Central Processing Unit**) est le coeur de l'ordinateur. Ce composant a été inventé par Intel (avec le modèle 4004) en 1971. Il est chargé de traiter les informations et d'exécuter les instructions. Il ne sait communiquer qu'avec le reste de l'ordinateur via le langage binaire. Le processeur est rythmé par une horloge (quartz) cadencée plus ou moins rapidement (on parle alors de fréquence). A chaque impulsion d'horloge (signal électrique passant du niveau bas au niveau haut en cas de front montant), le processeur lit l'instruction stockée généralement dans un registre d'instruction et exécute l'instruction. Dans une même gamme (et donc à architecture comparable) un processeur cadencé plus rapidement est plus efficace car il peut traiter les instructions plus rapidement. Attention cependant, avec les nouvelles architectures, il y a une baisse de fréquence mais une amélioration substantielle du rendement, ce qui fait qu'un processeur Intel Core 2 duo cadencé à 2.13 GHz est généralement plus performant qu'un Intel Pentium EE cadencé à 3.73 GHz tout en dissipant moins !

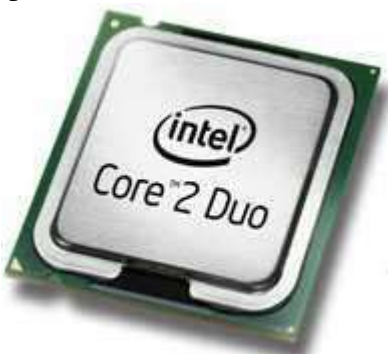

#### **Format d'une instruction :**

Pour qu'un processeur puisse exécuter une instruction, encore faut-il qu'il sache de quelle instruction il s'agit et quelles sont les données sur lesquelles agir. C'est pourquoi une instruction sera stockée selon une méthode bien précise. On divise ainsi une instruction en deux codes :

- Le code opération, qui représente le type d'instruction (si il faut déplacer des données d'un registre à l'autre, faire une addition...)
- Le code opérande, qui représente les paramètres de l'instruction (adresse mémoire, constantes utilisées, registres...)

#### **Types principaux d'instructions :**

Il existe différents types d'instructions. Les plus courants sont ceux-ci :

- Instructions d'opérations arithmétiques (addition, soustraction, division, multiplication)
- Instructions d'opérations logiques (OU, ET, OU EXCLUSIF, NON, etc...)
- Instructions de transferts (entre différents registres, entre la mémoire et un registre, etc...)
- Instructions ayant rapport aux entrées et sorties.
- Instructions diverses ne rentrant pas dans les autres catégories (principalement des opérations sur les bits).

## **Etapes d'exécution :**

Lorsqu'un processeur a besoin d'exécuter des instructions, il le fait toujours dans l'ordre suivant :

- Recherche de l'instruction (fetch)
- Lecture de l'instruction
- Décodage de l'instruction
- Exécution de l'instruction

## **Les registres :**

Un registre est une petite mémoire de taille raisonnable (variant généralement de 32 à 128 bits). Les registres sont utilisés tout le temps, ils sont donc très importants. Nous avons vu plus haut qu'une instruction pouvait faire appel aux registres. L'avantage est que ce type d'opérations est beaucoup plus rapide que de faire appel à la mémoire vive, les registres étant internes au processeur, contrairement à la mémoire vive. Il existe différents types de registres, voici les principaux :

- Le **registre d'instruction** (RI) qui permet de stocker l'instruction qui va être exécutée.
- Le **registre d'état** qui permet de stocker des indicateurs sur l'état du système après l'exécution d'une instruction. Voici quelques indicateurs (qui peuvent changer d'appellation, le principe restant le même :
	- o C (pour carry) : vaudra 1 si une retenue est présente.
	- o V (pour oVerflow) : vaudra 1 en cas de dépassement de capacité (addition de deux chiffres positifs donnant un résultat négatif par exemple).
	- o N (pour Negative) : vaudra 1 si le résultat est négatif.
- Le **registre PC** (Program counter) qui stocke l'adresse de la prochaine instruction à exécuter.

## **Le 64 bit :**

Avec les nouveaux processeurs 64 bits (X86-64), la taille de différents registres est passée de 32 à 64 bit, avec plusieurs avantages à la clé : un adressage maximal de la mémoire qui n'est plus limité à 4 Go comme c'était le cas en 32 bit, et une rapidité généralement accrue des applications en tirant partie (car plus de registres disponibles signifie qu'on aura généralement plus de place pour stocker des données au lieu d'utiliser la RAM avec un code optimisé). Les processeurs disposant du 64 bit portent en général la mention EMT64 (**Enhanced Memory 64 Technology**) chez intel et "64" chez AMD (bien qu'il y ait des exceptions chez AMD).

## **Tous les processeurs sont composés de ces éléments :**

- L'UAL (**unité arithmétique et logique**, aussi appelée ALU) : c'est l'unité de calcul qui gère ce qui porte sur des nombres entiers.
- La FPU (**Floating Point Unit**) est l'unité de traitement des nombres à virgules (aussi appelés nombres flottants).
- Le décaleur : il est le spécialiste des divisions et multiplications par deux. Son rôle est de décaler les bits vers la gauche ou vers la droite.
- Les registres
- Le circuit de données : son rôle est d'acheminer les données provenant de l'UAL vers les registres.
- La MMI (**Mémoire de Micro Instructions**) : cette zone du processeur contient toutes les instructions nécessaires à celui-ci pour comprendre les instructions du langage machine.
- Le SEQ (séquenceur) : cet organe traduit les instructions compliquées en instructions plus simples pour permettre au processeur de les traiter.
- L'unité de gestion des instructions : elle recueille les instructions demandées, les décode puis les envoie à l'unité d'exécution.
- L'unité d'exécution : son rôle est d'exécuter les tâches que lui a envoyé l'unité d'instruction.
- L'unité de gestion des bus : elle permet de gérer les informations entrantes et sortantes.

#### **On différencie les microprocesseurs de part :**

- Leur fréquence qui s'exprime en **MHz (Méga-hertz) ou GHz (Giga-hertz)**. La fréquance s'obtient en multipliant la fréquence du FSB (**Front Side Bus** aussi appelé **Bus système**) par un coefficient multiplicateur.
- La fréquence de leur FSB : plus cette fréquence est élevée, meilleures sont les performances (à familles de processeurs égales).
- Leur architecture interne : Nombre d'ALU, de FPU pour un même processeur, contrôleur mémoire interne ou non, tout ça peut changer radicalement les performances.
- Leur quantité de mémoire cache : chaque processeur intègre une quantité variable de mémoire cache. Cette mémoire très rapide est indispensable pour bénéficier de bonnes performances dans les applications. Elle permet de stocker les données les plus fréquemment demandées par le processeur.
- On distingue trois niveaux de cache :
	- o Le cache L1 (cache de premier niveau) : La quantité intégrée est généralement faible (de 8 à 64 Ko généralement)
	- o Le cache L2 (cache de second niveau) : Cette quantité varie de 128 Ko à 1 Mo, ce cache est légèrement moins rapide que le cache L1
	- o Le cache L3 (cache de troisième niveau) : Ce cache est disponible seulement sur certains processeurs et peut vous permettre de gagner 10% de performances en fonction des applications, en réalité les gains sont très moyens voire inexistants.
- Leur mode de connexion à la carte-mère (appelé socket, dont le nombre de trous et l'appellation varient. En général on appelle un socket par son nombre de trous, on parle alors de "socket 478", "socket 775", etc...) :

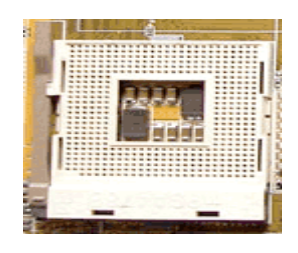

#### **Fabrication des processeurs :**

Les processeurs sont tous gravés sur des plaques appelées **Wafers**. Les différentes séries de processeurs n'ont pas forcément la même finesse de gravure (mesurée en micromètres  $(\mu m)$ ou nanomètres (nm)). Les processeurs actuels sont gravés en 0.09µ et 0.065µ . Diminuer la finesse de gravure permet de produire plus de processeurs à la fois sur un Wafer et permet donc d'abaisser leur coût de fabrication. Cette technique permet également de diminuer la consommation du processeur et donc la quantité de chaleur produite ce qui permet d'abaisser la consommation d'énergie et de monter plus haut en fréquence. Une finesse de gravure accrue permet également de loger plus de transistors dans le core (aussi appelé die) du processeur (Le core d'un processeur est toute sa partie centrale) et donc d'ajouter des

fonctionnalités supplémentaires tout en gardant une surface aussi compacte que les générations précédentes.

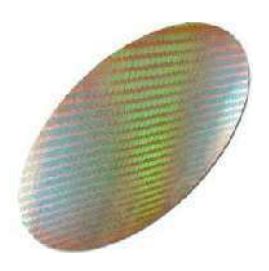

#### **La technique du pipeline :**

Afin d'optimiser le rendement, la technique du pipeline est apparue sur les 386 d'Intel. Le pipeline permet de commencer à traiter l'instruction suivante avant d'avoir terminée la précédente via un mécanisme de "travail à la chaîne". L'inconvénient de cette technique est que plus le pipeline est profond (contient d'étapes) plus la perte de performances est importante si une erreur de prédiction survient. L'avantage de cette technique est qu'elle permet d'augmenter la fréquence du processeur plus facilement. L'inconvénient majeur de cette technique est qu'elle entraîne une baisse des performances à fréquence égale. Il y a également une augmentation du dégagement thermique et donc de la température du processeur.

#### **L'architecture super scalaire :**

Cette astuce consiste à doubler le nombre d'unités de traitement pour traiter plusieurs instructions par cycle.

## **L'hyperthreading :**

Sous ce terme se cache une optimisation d'Intel pour ses processeurs Pentiums 4 (à partir du core B avec le processeur à 3.06 GHz). L'hyperthreading consiste à émuler au sein d'un seul processeur physique deux processeurs logiques, ce qui permet de gaver le processeur de plus d'instructions et améliorer son rendement :

#### **Le dual core (et plus généralement le multicore) :**

Technologie récente et à la mode, le dual core consiste à mettre "deux processeurs en un" même si en pratique ce n'est pas tout à fait ça. Suite à l'impossibilité ou presque de monter en fréquence pour les deux fondeurs principaux (Intel et AMD), l'optimisation des performances passe désormais par l'ajout de cores et par l'optimisation du rendement. Avec le dual core on peut en théorie doubler les performances sans changer la fréquence. Cette architecture est très efficace en multitâche. Ainsi, les fréquences plus basses et l'efficacité par cycle sont redevenues à la mode (avec l'Intel pentium M et le core 2 duo notamment).

#### **Les instructions spécialisées :**

Avec les Pentiums MMX (**MultiMedia Extensions**) sont apparues les instructions spécialisées dans le traitement de tâches comme la 3D ou le traitement audio et vidéo. Les processeurs Intel les plus récents sont dotés des instructions SSE 3 et SSE 4 qui permettent d'accélérer l'encodage vidéo notamment. Les processeurs AMD les plus récents disposent pour leur part des instructions SSE 2, SSE 3 et du 3D maintenant!qui leur permettent d'avoir de bonnes performances dans les jeux 3D et le multimédia. Si un programme est spécialement optimisé pour une instruction donnée, un processeur sans instructions devra être très puissant pour compenser l'absence de ces instructions et aller aussi vite que son concurrent dans le même programme.

#### **Bien choisir un processeur**

Voici quelques domaines d'utilisation d'un PC pour juger du type de processeur qu'il vous faudra :

- PC de bureautique légère : un processeur monocore suffit amplement quelle que soit sa fréquence de fonctionnement.
- PC de bureautique avancée : un processeur monocore suffit également parfaitement à la tâche.
- PC destiné à faire du multitâches intensivement ou/et du rendu 3D : Un processeur multicores est plus que recommandé, même si vous prenez de l'entrée de gamme.
- PC destiné aux jeux intensifs et à toutes sortes d'applications gourmandes : Un processeur multicore hautement cadencé en fréquence devrait vous ravir.

Il n'est plus vraiment nécessaire aujourd'hui de raisonner en terme de fréquence car les derniers processeurs sont suffisamment performants. Chez intel, les processeurs à partir du core 2 duo 6300 sont largement capables de faire tourner les applications les plus exigeantes. Chez AMD les processeurs athlons 64 X2 4600+ et supérieurs en seront également capables. Les entrées de gamme de ces deux fondeurs sauront combler les amateurs de performances élevées tout en préservant le budget, ils seront en outre parfaitement adaptés pour une utilisation bureautique, multimédia, ...

La mémoire est un composant de base de l'ordinateur, sans lequel tout fonctionnement devient impossible. Son rôle est de stocker les données avant et pendant leur traitement par le processeur. Ces données sont d'apparence binaire et mémorisées sous forme d'impulsions électriques (une impulsion est égale à **1**, aucune impulsion est égale à **0**).

Plusieurs types de mémoires sont utilisés, différentiables par leur technologie (**DRAM, SRAM**, ...), leur forme (**SIMM, DIMM**, ...) ou encore leur fonctionnement (**RAM, ROM**,).

#### **Les différents types de mémoire :**

On distingue deux grands types de mémoire :

- La mémoire vive (ou RAM pour **Random Access Memory**): cette mémoire perd ses données si elles ne sont pas rafraîchies régulièrement, le contenu de cette mémoire est dynamique.
- La mémoire morte (ou ROM pour **Read Only Memory**) : cette mémoire ne perd pas ses données (sauf par des techniques de réécriture, comme le flashage pour les mémoires flash), même si elle n'est pas rafraîchie.

#### **Les types de ROM :**

- ROM : on gravait les données binaires sur une plaque de silicium grâce à un masque. Il était impossible de reprogrammer cette mémoire. Ce genre de mémoire n'est plus utilisé aujourd'hui.
- PROM (**Programmable Read Only Memory**) : Ces mémoires sont constituées de fusibles pouvant être grillés grâce à un appareil qui envoie une forte tension (12V) dans certains fusibles. Un fusible grillé correspond à un 0, et un fusible non grillé à un 1. Ces mémoires ne peuvent être programmées qu'une fois.
- EPROM (**Erasable Programmable Read Only Memory**) : Même principe que l'EPROM, sauf que cette mémoire est effaçable. Lorsqu'on la met en présence de rayons ultra-violets d'une longueur d'onde précise, les fusibles sont reconstitués, et tous les bits reviennent à une valeur de 1. C'est pour cette raison que l'on qualifie ce type de PROM d'effaçable.
- EEPROM (**Electrically Erasable read Only Memory**) : Ce sont aussi des PROM effaçables, par un courant électrique toutefois. Elles peuvent être effacées même lorsqu'elles sont en position dans l'ordinateur. Ces mémoires sont aussi appelées mémoires flash, et donc voilà pourquoi on appelle flashage l'opération qui consiste à flasher une mémoire EEPROM.

#### **Les types de RAM :**

- Les barrettes au format SIMM (**Single Inline Memory Module**) :
	- o Les barrettes SIMM à 30 connecteurs qui sont des mémoires 8 bits. Elles équipaient les premières générations de PC (286, 386).
	- o Les barrettes SIMM à 72 connecteurs sont des mémoires capables de gérer 32 bits de données simultanément. Ces mémoires équipent des PC allant du 386DX aux premiers Pentiums. Sur ces derniers le processeur travaille avec un bus de données d'une largeur de 64 bits, c'est la raison pour laquelle il faut équiper ces ordinateurs par paire de barrettes.
- Les barrettes RAMBUS DRAM, qui équipaient pendant un moment les Pentium 4 de première génération. Elle n'est ni au format SIMM, ni au format DIMM, mais au format **RIMM**. Elle dispose d'une largeur de 16 bits.
- Les barrettes au format DIMM (**Dual InLine Memory Module**) : ce sont des mémoires à 64 bits. Les barrettes de SDRAM possèdent 128 broches et un second détrompeur (à la différence de la DDR). Les connecteurs DIMM possèdent des leviers permettant d'insérer facilement la barrette dans son connecteur.
	- o La DRAM (**Dynamic RAM**) : c'est le type de mémoire qui était le plus répandu il y a très longtemps. Il s'agit d'une mémoire dont les transistors sont rangés dans une matrice selon des lignes et des colonnes. Un transistor, couplé à un condensateur donne l'état du bit correspondant (0 ou 1). Ce sont des mémoires dont le temps d'accès est de 60ns.
	- o La DRAM FPM (**Fast Page Mode**) est une variante de la mémoire DRAM. La FPM permet d'obtenir des temps d'accès de l'ordre de 70 à 80 nanosecondes pour une fréquence de fonctionnement pouvant aller de 25 à 33 MHz car elle permet de ne communiquer le numéro de colonne qu'une seule fois (pour les données n'étant pas situées sur la même ligne mais simplement sur la même colonne).
	- o La DRAM EDO (**Extended Data Out**) est apparue en 1995. On adresse la colonne suivante pendant la lecture des données ce qui permet de gagner du temps sur un cycle. Le temps d'accès à la mémoire EDO est donc de 50 à 60 nanosecondes pour une fréquence de fonctionnement allant de 33 à 66 MHz.
	- o La SDRAM (**Synchronous Dynamic Random Access Memory**) est apparue en 1997. Elle permet une lecture des données synchronisée avec le bus de la carte-mère, contrairement aux mémoires EDO et FPM qui étaient asynchrones. La SDRAM permet donc de supprimer les temps d'attente dus à la synchronisation avec la carte-mère et permet d'avoir des temps d'accès de 10 nanosecondes. Voici la constitution de base d'une barrette mémoire SDRAM :

Elle existe en différentes versions :

- o PC 66 (prévue pour fonctionner à 66 MHz maximum)
- o PC 100 (prévue pour 100 MHz maximum)
- o PC 133 (prévue pour 133 MHz maximum)

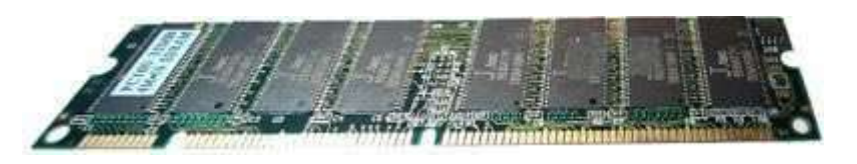

• La DDR (ou SDRAM DDR pour **Double Data Rate**). C'est une variante de la SDRAM. Elle prend en compte les fronts montants et descendants du bus système. Cela permet de doubler le taux de transfert.

Le tableau de mémoire physique a été divisé en deux parties pour fournir deux bits par cycle au lieu d'un.

Il existe plusieurs types de barrettes DDR :

- o La **PC 1600** qui fonctionne à 100 MHz, ce qui permet d'atteindre les 200 MHz si on la compare à de la SDRAM. Sa bande passante est de 1.5 Go par seconde.
- o La **PC 2100** qui fonctionne à 133 MHz, ce qui permet d'atteindre 266 MHz comparé à de la SDRAM. Sa bande passante est de 2 Go par seconde.
- o La **PC 2700** qui fonctionne à 166 MHz, ce qui nous fait 333 MHz comparé à de la SDRAM. Sa bande passante est de 2.5 Go par seconde.
- o La **PC 3200** qui fonctionne à 200 MHz, ce qui nous fait 400 MHz comparé à de la SDRAM. Sa bande passante est de 3 Go par seconde.
- o La **PC 3500** qui fonctionne à 217 MHz, ce qui permet d'atteindre 433 MHz comparé à de la SDRAM. Sa bande passante est de 3.2 Go par seconde.
- o La **PC 4000** qui fonctionne à 250 MHz, ce qui permet d'atteindre 500 MHz comparé à de la SDRAM. Sa bande passante est de 4 Go par seconde.

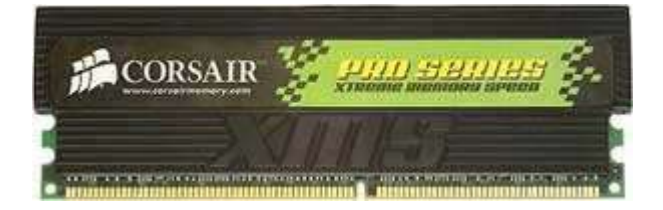

• La **DDR-2** (elle dispose de deux fronts d'horloge, un pour la lecture et l'autre pour l'écriture, ce qui double les taux de transferts par rapport à la DDR).

Le tableau de mémoire a encore été divisé en deux par rapport à la DDR ce qui permet de fournir 4 bit par cycle. La fréquence du buffer passe à 200 MHz pour doubler au final la fréquence de sortie.

- o La DDR 2 400/PC2-3200 : cadencée à 200 MHz en externe et 100 MHz en interne, elle a une bande passante de 3 Go/s
- o La DDR 2 533/PC2-4200 : cadencée à 266 MHz en externe et 133 MHz en interne, elle a une bande passante de 4.2 Go/s
- o La DDR 2 667/PC2-5300 : cadencée à 333 MHz en externe et 166 MHz en interne, elle a une bande passante de 5.1 Go/s
- o La DDR 2 800/PC2-6400 : cadencée à 400 MHz en externe et 200 MHz en interne, elle a une bande passante de 6.2 Go/s
- o La DDR 2 1067/PC2 : cadencée à 533 MHz en externe et 266 MHz en interne, elle a une bande passante de 8.1 Go/s
- La DR-SDRAM (**Direct Rambus DRAM** ou encore RDRAM pour Rambus DRAM) permet de transférer les données à 1.6 Go/s par l'intermédiaire d'un bus de 16 bits de largeur avec une fréquence de 800 MHz. Cette mémoire a été abandonnée rapidement car elle était chère à produire et ne donnait pas les résultats escomptés en terme de performances.

## **Comment bien choisir une barrette de mémoire ?**

Tout d'abord, vous devez identifier le type de barrette que vous pouvez mettre dans votre PC. Pour cela, allez jeter un oeil du côté des emplacements mémoire (les banques).

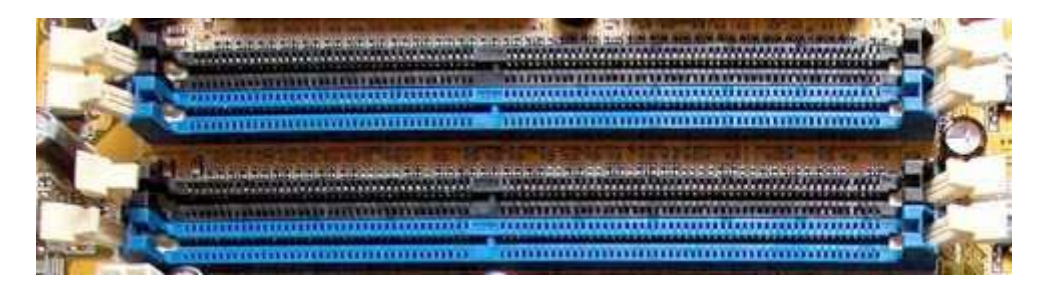

Si vous avez deux détrompeurs, il s'agit soit de SDRAM soit de RAMBUS. La RAMBUS à ses deux détrompeurs très rapprochés, alors que la SDRAM en à deux mais éloignés. La DDR et la DDR 2 n'ont qu'un détrompeur situé presque au milieu des banques (comme sur la photo).

Si vous avez de la DDR, prenez d'office de la PC 3200 si vous n'êtes pas un fana de l'overclocking. Sinon, des barrettes plus hautement cadencées telle que la mémoire PC 4000 peuvent vous être utiles.

En DDR 2, évitez les modèles 400 et 533. Optez plutôt pour de la DDR 2 667 au minimum avec des timings de 3-3-3-8 ou inférieurs si vous trouvez. De la DDR 2 1067 offre d'excellentes performances combinée à un processeur Core 2 duo.

La carte graphique est l'un des rares périphériques reconnus par le PC dès l'initialisation de la machine. Elle permet de convertir des données numériques brutes en données pouvant être affichées sur un périphérique destiné à cet usage (écran, vidéo projecteur, etc...). Son rôle ne se limite cependant pas à ça puisqu'elle décharge de plus en plus le processeur central des calculs complexes 3D et ce au moyen de diverses techniques.

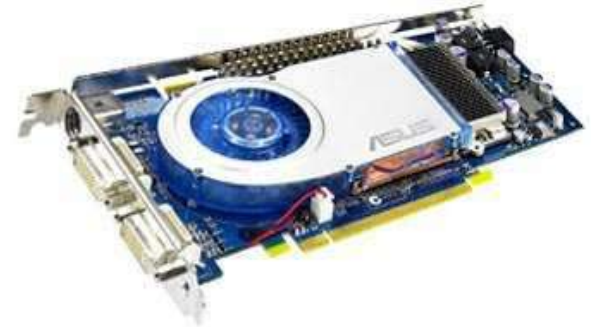

Une carte graphique est composée de quatre éléments principaux :

• Le GPU (Graphical Processing Unit) : c'est le processeur central de la carte graphique. Aujourd'hui les GPU possèdent des fonctions très avancées. Chaque génération de GPU apporte son lot d'innovations technologiques, qui sont plus ou moins utilisées dans les jeux. Le principal intérêt est de soulager le processeur central, d'augmenter la qualité des images tout en faisant chuter le moins possible les performances. Voici à quoi peut ressembler un GPU sans son ventirad (le ventirad est le couple radiateur + ventilateur) :

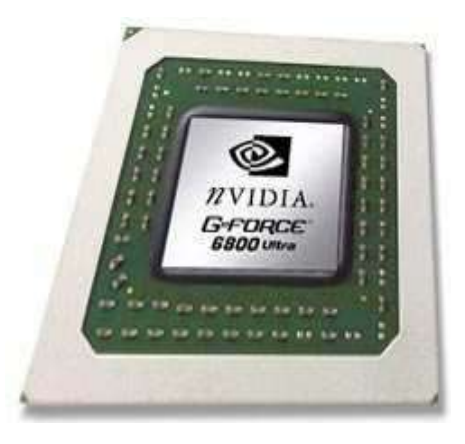

Le RAMDAC (Random Access Memory Digital Analog Converter) : cette puce est destinée à convertir les données numériques en données analogiques compréhensibles par les écrans cathodiques. La fréquence du RAMDAC nous renseigne sur le nombre maximal d'images par seconde que la carte peut afficher au maximum. On parle souvent de fréquence de rafraîchissement : la fréquence de rafraîchissement est mesurée en Hz (hertz) et va déterminer le nombre maximal d'images par seconde qui pourront être affichées. C'est pourquoi si vous avez un écran qui ne rafraîchit votre image que 60 fois par seconde, il est inutile d'avoir une carte graphique qui en débite 150, vous ne verrez pas la différence. Autant donc augmenter la qualité de l'image.

• La mémoire vidéo : variant généralement de 16 à 512 Mo, elle est utilisée pour stocker les textures (généralement sous formes d'images). Plus la taille de cette mémoire est importante, mieux c'est. Attention de ne pas non plus tomber dans l'inutile : 16 Mo sont largement suffisants en utilisation bureautique et multimédia. Les jeux en revanche ne se satisferont pas d'une quantité aussi limitée, même si la mémoire vive vient en renfort avec cette technologie.

Aujourd'hui, il existe deux types de mémoire vidéo :

- o La mémoire GDDR 2 (DDR pour Double Data Rate), exploitant les fronts montants et descendants de la mémoire, autrement dit la bande passante est doublée par rapport à la SD-RAM à même fréquence. On trouve plutôt ce type de mémoire sur les cartes graphiques bas de gamme.
- o La mémoire GDDR 3 : presque identique à la GDDR 2, elle gagne en fréquence et sa tension d'alimentation diminue. Elle est toujours utilisée même dans les cartes graphiques les plus haut de gamme.
- Les éventuelles entrées-sorties vidéos (VGA qui sert à relier les écrans cathodiques, DVI pour les écrans plats, et une éventuelle sortie TV généralement au format S Vidéo...). La plupart des cartes possèdent maintenant une sortie TV, qui permet de regarder des DVD sur sa télé par exemple. La connectique de sortie est au format Svidéo, avec, souvent, un adaptateur S-vidéo/composite. Quelques cartes possèdent aussi un tuner vidéo, qui permet de regarder la télé sur son PC, ou encore un port DVI en plus du port VGA. Le port DVI est numérique et ne nécessite pas la traduction des données par le RAMDAC. Équipée de telles cartes, l'ordinateur devient une véritable télé associée à un magnétoscope. Certaines cartes disposent de plusieurs sorties VGA pour pouvoir brancher deux écrans sur son ordinateur.

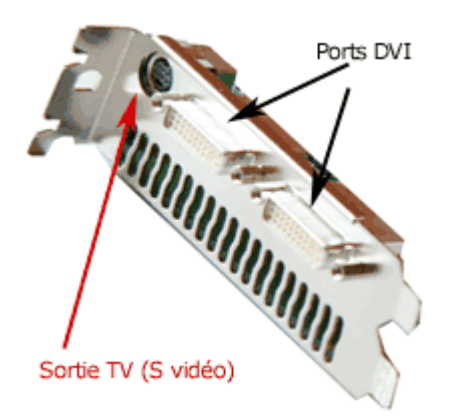

#### **Performances graphiques :**

Les performances d'une carte graphique dépendent en grande partie du processeur central. En effet, le processeur indique à la carte graphique tout ce qu'elle doit calculer. Cependant celuici devant aussi gérer les autres paramètres du jeu, il se peut qu'il ne fournisse pas assez d'informations, et alors la carte graphique doit attendre que le processeur ait terminé de mouliner. Il faut un processeur bien adapté à la carte vidéo afin d'éviter ce genre de piège. Mais il ne sert à rien d'avoir un processeur dernier cri avec une carte graphique d'entrée de gamme en utilisation ludique.

Plus la résolution augmente, plus le travail de la carte graphique sera important.

#### **Les ports de connexion à la carte-mère :**

La plupart des cartes graphiques se placent sur les ports AGP (pour **Accelerated Graphic Port**) et PCI Express. Le port AGP est totalement différent d'un port PCI tant physiquement que par sa vitesse. En effet le port AGP permet de partager la mémoire vive du PC quand la mémoire de la carte graphique est saturée.

Cependant cette méthode d'accès est nettement plus lente que celle de l'accès à la mémoire de la carte graphique. On différencie trois normes d'AGP :

- l'AGP 2X (500 Mo par seconde)
- l'AGP 4X (1 Go par seconde)
- l'AGP 8X (2 Go par seconde)

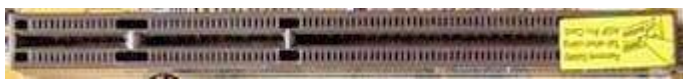

## **Les cartes graphiques PCI Express :**

Le PCI Express est la norme qui a désormais remplacé l'AGP sur le marché des cartes graphiques. Plus rapide, existant en de nombreux formats, il remplace avantageusement les ports PCI et AGP. Il existe en différents débits :

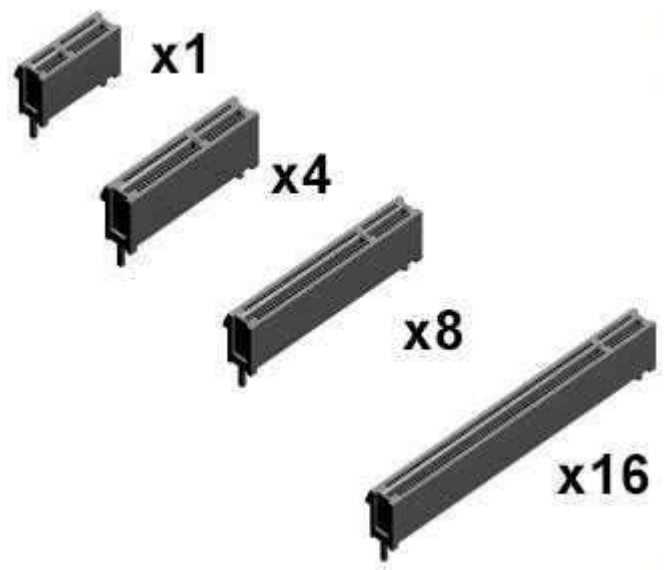

#### **Quelle carte graphique choisir ?**

Tout d'abord, évitez les modèles de bas de gamme (sauf si vous faites de la bureautique) de très haut de gamme. Pourquoi ? tout simplement parce qu'une carte graphique bas de gamme est déjà dépassée lors de l'achat, et qu'une carte très haut de gamme se paie à prix d'or et elle ne vaudra plus grand-chose 3 mois après.

Alors quelle bonne carte graphique de milieu de gamme choisir ?

D'abord, il faut qu'elle possède au moins 64 Mo de mémoire DDR. Vous devez ensuite ouvrir votre PC pour voir si celui dispose d'un port AGP. S'il n'en dispose pas, adieu la carte performante et place à une carte graphique PCI. Si vous avez un port AGP mais vous avez un chipset intégré, désactivez la avant d'installer la nouvelle carte.

La carte son a un rôle simple dans l'ordinateur : produire du son, même si ses rôles ne s'arrêtent pas là. Elle permet de gérer tout un tas d'effets qui auparavant étaient traités par le processeur central, ce qui le décharge d'autant plus. Le choix d'une carte son conditionne l'usage que l'on doit en faire.

Aujourd'hui, une carte son standard possède une sortie stéréo au format mini jack, une entrée ligne stéréo ainsi qu'une prise micro. Ce type de carte sera suffisant pour une simple utilisation comme le bureautique. D'autres cartes offrent le double stéréo. Sous Windows, cela n'a que peu d'intérêt, on pourra simplement brancher deux paires d'enceintes. Par contre, dans les jeux vidéo ou même dans les DVD Vidéo, chaque voix pourra être gérée indépendamment si le logiciel le permet.

Enfin les cartes sons 5.1, gèrent 5 voix. Il existe maintenant des cartes son gérant même le 7.1 ! Cela ne sert que pour les DVD Vidéo, ce système est comparable aux ensembles 5.1 de Home Cinéma. Il suffit juste de brancher 3 paires d'enceintes différentes et le tour est joué. Pour ceux qui souhaitent avoir un meilleur son, il est possible de brancher ses enceintes via la sortie numérique de sa carte son, via un ampli 5.1 par exemple.

## **Le DSP :**

Chaque carte son possède son processeur : le DSP (Digital Signal Processor). Cette puce va s'occuper de transcrire les signaux numériques qui proviennent du processeur et les transformer en sons audibles. Les DSP les plus évolués permettent de rajouter de l'écho, de la distorsion. C'est aussi lui qui distribue les différents sons sur les sorties. Le DSP va donc prendre en charge la plupart des calculs audio, le reste sera laissé au processeur de l'ordinateur. Plus le DSP sera puissant, et moins le CPU de l'ordinateur travaillera.

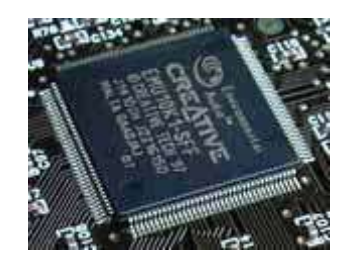

## **Le son intégré :**

Beaucoup de cartes mères intègrent maintenant des cartes son intégrées. Les meilleures cartes son intégrées ne sont pas au niveau de celles sur port PCI. Cependant, certaines chipset permettent de décoder le son 7.1

#### **Les connecteurs internes :**

Outre des connecteurs externes, toutes les cartes sons disposent au moins de deux entrées internes : une entrée ligne ainsi qu'une entrée pour connecter le lecteur de CDROM pour les CD Audio. Ensuite, cela dépend de la carte son, comme les entrées SPDIF (lecteur de DVD), entrée auxiliaire (par exemple la sortie d'une carte d'acquisition).

#### **Les racks :**

Beaucoup de cartes son haut de gamme sont disponibles avec des racks, internes ou externes : ils combinent plusieurs avantages. On peut directement brancher des périphériques audio, USB ou même firewire, sans avoir à aller derrière son ordinateur. Ils augmentent le nombre de ports disponibles, et peuvent faire même office de Hub USB.

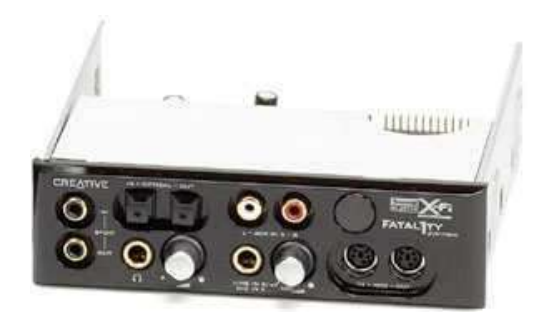

#### **Comment choisir une carte son ?**

Si l'utilisation de votre PC est purement bureautique et que vous avez un chipset intégré dans votre PC, laissez le. Il fait parfaitement l'affaire. Si vous n'avez pas de chipset intégré, alors achetez une carte son d'entrée de gamme comme le SoundBlaster PCI 128, qui vous offrira du bon son pour pas cher.

Si vous jouez ou écoutez souvent ou même occasionnellement du coran , tournez vers de ùeilleurs produits qui vous permettront de gérer le 5.1 ou le 6.1 tel la SoundBlaster Live 5.1 ou la SoundBlaster Audigy qui est une carte vraiment très haute de gamme.

Le disque dur est l'organe du PC servant à conserver les données de manière permanente, même lorsque le PC est hors tension, contrairement à la mémoire vive, qui s'efface à chaque redémarrage de l'ordinateur, c'est la raison pour laquelle on parle de **mémoire de masse**.

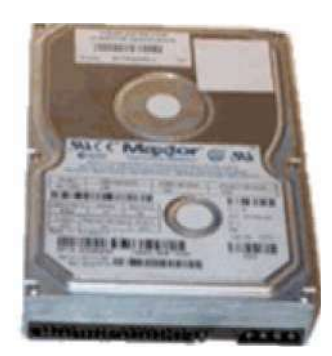

Un disque dur est constitué de plusieurs disques rigides en métal, verre ou en céramique appelés plateaux et empilés les uns sur les autres avec une très faible distance d'écart.

Les plateaux tournent autour d'un axe (entre 4000 et 15000 tours par minute) dans le sens inverse des aiguilles d'une montre.

Les données sont stockées sur le disque dur sous forme analogique sur une fine couche magnétique de quelques microns d'épaisseur recouverte d'un film protecteur. Un DSP (digital signal processor) se charge de la conversion des données analogiques en données numériques compréhensibles par l'ordinateur (0 ou 1, les bit).

La lecture et l'écriture se font grâce à des têtes de lecture/écriture situées de part et d'autre de chacun des plateaux et fixées sur un axe. Ces têtes sont en fait des électroaimants qui se baissent et se soulèvent (elles ne sont qu'à 15 microns de la surface, séparées par une couche d'air provoquée par la rotation des plateaux) pour pouvoir lire l'information ou l'écrire.

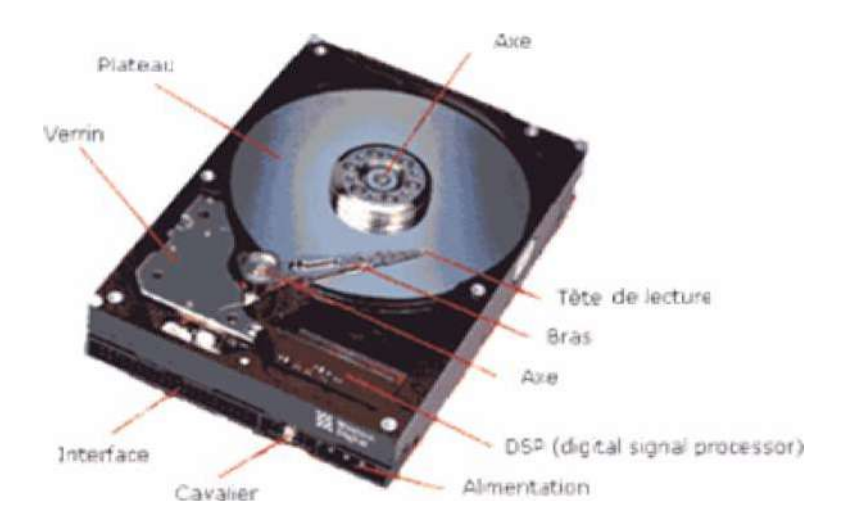

Cependant, les têtes ne peuvent se déplacer individuellement et seulement une tête peut lire ou écrire à un moment donné. Un cylindre correspond donc à l'ensemble des données situées sur une même colonne parmi tous les plateaux.

L'ensemble de cette mécanique de précision est contenu dans un boîtier totalement hermétique, car la moindre particule peut détériorer l'état de surface du disque dur.

Les données d'un disque dur sont inscrites sur des pistes disposées en cercles concentriques autour de l'axe de rotation. Leur nombre varie en fonction du type de matériaux utilisés pour les plateaux et la couche magnétique. En simplifiant, le disque dur s'organise en plateaux, cylindres et secteurs. On appelle cylindre l'ensemble des pistes réparties sur les faces de chaque plateau et situées à la même distance de l'axe de rotation :

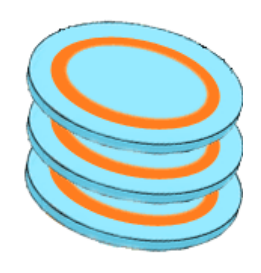

Chaque piste est numérotée. La numérotation débute par 0 et commence à l'extérieur du plateau. Les pistes sont à leur tour divisées en petites portions appelées secteurs. Leur nombre est déterminé en usine lors d'une phase appelée formatage physique. La numérotation des secteurs, elle, débute à 1. Cette organisation permet à l'ordinateur de localiser sans ambiguïté une zone du disque. L'adresse sera du type : Plateau 1 face intérieure, Cylindre (piste) 4, secteur 12.

On appelle cluster la zone minimale que peut occuper un fichier sur le disque. Le système d'exploitation utilise des blocs qui sont en fait plusieurs secteurs (entre 1 et 16 secteurs). Un fichier minuscule devra donc occuper plusieurs secteurs (un cluster, taille minimum gérée par Windows).

Un disque dur se différencie par :

- Sa capacité exprimée en Go
- Sa densité exprimée en Go par plateau
- Sa vitesse de rotation exprimée en tours minutes
- Son temps d'accès exprimé en millisecondes
- Son interface, IDE, SCSI ou SATA
- Son taux de transfert moyen exprimé en Mo par seconde

#### **Vitesse angulaire et vitesse linéaire :**

Quand on dit qu'un disque tourne à 5400 trs/min on parle de vitesse angulaire (1 tour = 1 angle de 360°), cette vitesse est par définition constante. Par contre la vitesse linéaire varie en permanence en fonction de la position des têtes de lecture/écriture du disque par rapport à son centre. Plus les têtes s'éloignent du centre, plus la vitesse linéaire augmente. Plus la vitesse linéaire est grande, plus le débit est important.

Une donnée située prés du centre du disque dur va donc être lue moins vite qu'une donnée située au bord.

## **La densité d'informations :**

La densité est la quantité d'informations que vous pouvez stocker sur une surface donnée. Elle n'influence que le débit du disque. Il ne faut pas se leurrer : un disque dur avec une très grande densité et une vitesse de rotation plus faible ira généralement plus vite qu'un autre qui a 10 ans et qui tourne à 7200 tours par minute. La difficulté de maîtrise de l'inertie fait que les constructeurs préfèrent augmenter la densité d'informations pour augmenter les performances.

Le débit des disques durs a donc été multiplié par 50 avec une vitesse de rotation multipliée seulement par 4.

## **Le temps d'accès :**

C'est le temps moyen que mettent les têtes de lectures pour se déplacer sur les plateaux du disque dur.

La faible évolution du temps d'accès entre les années 90 et nos jours est un problème d'inertie(énergie que vous devez dépenser pour arrêter un objet en mouvement).

Énergie cinétique = 1/2\*[Masse \* (Vitesse)²]

En augmentant légèrement la vitesse, l'inertie augmente exponentiellement ce qui rend la maîtrise de la mécanique difficile. On pourrait fabriquer des disques plus petits pour diminuer la masse des plateaux et des têtes, mais la vitesse linéaire diminuerait. Bref, c'est l'impasse. Il vaut mieux alors se tourner vers les disques durs SCSI qui offrent des temps d'accès de 3 ms pour certains.

## **Les interfaces (modes de communications) :**

Il existe trois interfaces pour disques durs : l'interface IDE, SATA et SCSI.

## **L'interface IDE :**

L'IDE est une interface qui permet de connecter jusqu'à 4 unités simultanément (disque dur, lecteur cd, etc...). l'IDE a beaucoup évolué depuis quelques années, son débit ou taux de transfert n'a cessé d'augmenter. En effet, au à ses débuts, l'IDE était d'une lenteur ridicule face au SCSI. Les dernières versions de l'IDE (UDMA 133) peuvent atteindre 133 Mo/s au maximum.

## **Spécificités de L'IDE :**

- Vitesse de rotation maximale : 7200 tours.
- Taux de transfert Maximum : 133 Mo par seconde.
- Taux de transfert jusqu'à 60 Mo par seconde pour le disque le plus rapide
- Temps d'accès de 8 ms pour le disque le plus rapide
- Nombre maximum de périphériques gérés : 4 sans carte contrôleur. Les 4 disques durs doivent se répartir 133 Mo/s au maximum, ce qui fait qu'avec deux disques durs en raid 0 vous avez pratiquement saturé l'interface.

Avantage pour les disques durs IDE, ils coûtent bien moins cher à capacité égale que leurs homologues SCSI. Sachez que 150 MO par seconde suffisent largement pour toutes les applications. Leur principal inconvénient est l'instabilité de leur taux de transfert et leur temps d'accès bien trop important, ce qui limite leurs performances.

## **L'interface SATA :**

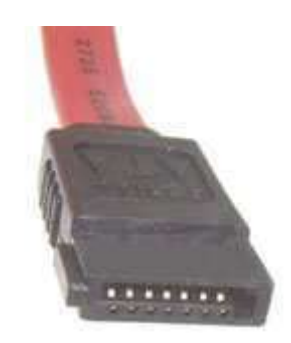

L'interface SATA (pour **Serial ATA**) est une évolution de l'IDE. La transmission des données se fait par un bus série et non parallèle, ce qui explique les faibles dimensions des nappes de

ces disques durs. Le débit maximum que peut atteindre cette interface est de 300 Mo par seconde pour le moment.

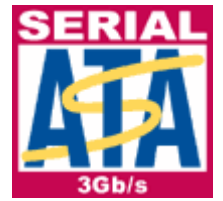

L'interface serial ATA marque un progrès notable par rapport à l'IDE, même si les performances à vitesse de rotation identique stagnent en raison d'une mécanique identique à celle des disques IDE pour la plupart des disques vendus. Le SATA dispose cependant de nombreux avantages :

- 7 Fils seulement permettent de communiquer avec un disque dur SATA (contre 80 pour les dernières nappes IDE). La principale raison à cela vient du fait que le Serial ATA utilise un bus série au lieu de parallèle. Le câble est donc largement plus compact et permet de mieux faire circuler l'air dans le PC.
- Les disques durs peuvent désormais être branchés et débranchés à chaud (hot plug)
- Chaque disque est connecté sur un port SATA de la carte-mère, il n'y a donc plus de schéma maître/esclave à prendre en compte.
- Les vieux disques IDE peuvent être réutilisés en utilisant un adaptateur et êtres connectés via l'interface SATA.

## **L'interface SCSI :**

L'histoire du SCSI commence en 1965. Le SCSI est une interface qui permet la prise en charge d'un nombre plus important d'unités (disques durs, CD-ROM, etc..., que l'IDE).

Elle est surtout utilisée pour sa stabilité au niveau du taux de transfert. C'est un adaptateur SCSI (carte adaptatrice sur un emplacement PCI ou ISA) qui se charge de la gestion et du transfert des données.

Le processeur central est alors déchargé de toute commande, ce qui lui permet de s'atteler à une autre tâche simultanément. Le processeur ne fait que dialoguer avec la carte SCSI. Ainsi chaque contrôleur SCSI a ses propres caractéristiques, le BIOS du PC n'a donc aucune emprise sur l'interface SCSI, car elle possède elle-même son propre BIOS.

Il est toutefois possible d'optimiser l'adaptateur en faisant évoluer le BIOS de la carte SCSI.

Voici les principales normes SCSI actuelles avec leur débit :

- Ultra Wide SCSI-2 : 40 Mo/s maximum
- Ultra2 Wide SCSI : 80 Mo/s maximum
- Ultra3 SCSI : 160 Mo/s maximum
- Ultra320 SCSI : 320 Mo/s maximum

La différence principale entre l'IDE et le SCSI, est que le SCSI a besoin d'une carte pour fonctionner. On appelle cette carte une carte contrôleur SCSI. Cette carte prend en charge certaines opérations qui sont habituellement traitées par le processeur, ce qui économise les ressources par rapport à L'IDE et permet d'augmenter légèrement les performances des autres applications. D'autre part, le SCSI peut gérer jusqu'à 7 périphériques au lieu de 4 pour l'IDE. Mais il y a d'autres différences : le SCSI ne communique pas par le schéma maître-esclave mais par des numéros différents attribués à chacun des périphériques.

Il faut ensuite fermer la chaîne par une "prise", pour indiquer à la carte qu'il n'y a plus de périphérique connecté.

## **Le cache :**

Pour pallier aux performances stagnantes des disques durs, les constructeurs leurs ont adjoint un cache. Ce cache est présent depuis bien longtemps dans les disques durs. Il peut atteindre désormais 16 Mo aujourd'hui. Le cache sert de relais entre le disque dur et le processeur. Plus sa capacité est élevée, mieux c'est.

## **Le NCQ :**

Le NCQ (Native Command Queueing) est une technologie destinée à améliorer les performances des disques durs. Cette technique permet de réorganiser l'ordre des requêtes envoyées au disque dur pour que celui-ci récupère les données en faisant le moins de tours possibles pour récupérer les données demandées (ce qui se fait donc plus rapidement). Cette technologie n'est efficace que si vous ne parcourez pas un seul gros fichier non fragmenté sur le disque et est implantée dans les chipsets les plus récents :

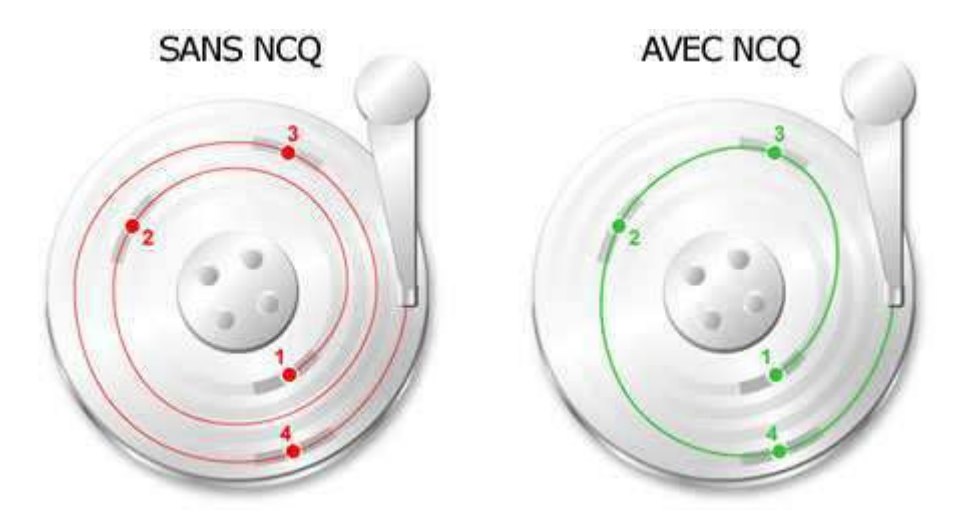

#### **Le mode bloc des disques durs :**

Le mode bloc et le transfert 32 bits permettent d'exploiter un disque dur à son maximum. Le mode bloc consiste à effectuer des transferts de données par bloc, c'est-à-dire par paquets de 512 octets généralement, ce qui évite au processeur d'avoir à traiter une multitude de minuscules paquets d'un bit. Le processeur a alors plus de temps pour effectuer d'autres opérations plus importantes.

Ce mode de transfert des données n'a une véritable utilité que sous DOS car Windows 95, 98, ME et Windows NT, 2000, XP utilisent leur propres pilotes de disque dur.

Une option du BIOS (IDE HDD block mode ou Multi Sector Transfer, ...) permet souvent de déterminer le nombre de blocs pouvant être gérés simultanément. Ce nombre se situe entre 2 et 32. Si vous ne le connaissez pas, plusieurs solutions s'offrent à vous:

- consulter la documentation de votre disque dur
- Effectuer quelques tests simples afin de déterminer ce nombre :
	- o exécuter scandisk sur votre ordinateur pour éliminer les erreurs
		- o augmenter progressivement le nombre de blocs puis faire une copie et lancer scandisk
	- o Si des erreurs apparaissent remettre la valeur précédente, sinon continuer en mettant une valeur plus élevée.

Si toutefois des erreurs plus importantes apparaissent, désactivez le mode Bloc dans le BIOS.

# **Le RAID :**

Le RAID est une fonction proposée par certaines cartes-mères. Elle ne sert que si on possède deux disques durs au minimum (les mêmes par exemple).

Il existe plusieurs modes RAID. Voici les plus courants :

- Le mode RAID 0 : c'est le mode "performances". En effet, il permet de lire et d'écrire sur les deux disques en même temps. Vous disposerez de toute la taille des deux disques avec ce mode. Par contre, si un disque rend l'âme, toutes les données sont perdues.
- Le mode RAID 1 : c'est un peu l'inverse du 0. Ce mode permet de dupliquer le contenu du disque 1 sur le disque 2. Vous n'aurez par contre que la capacité d'un disque sur les deux. Ce mode a un avantage : si un des disques rend l'âme, il n'y a pas de perte de données. Il n'y a par contre aucun gain de performances.

## **Quel disque dur choisir ?**

Capacité : Un disque de 80 Go est un minimum aujourd'hui. Pour du stockage vidéo, prenez au moins 160 Go, l'histoire d'être tranquille.

Vitesse de rotation : si vous faites du stockage pur, vous pouvez prendre un disque dur de 5400 tours à très forte capacité (au moins 250 Go). Si vous faites du montage Vidéo, un disque dur SATA à 10000 tours sera nettement plus performant qu'un modèle à 7200 tours, attention au coût de cette solution cependant.

Temps d'accès : visez le plus bas possible. Un bon disque dur fait des temps d'accès inférieurs à 10 millisecondes. Pensez à rajouter 3 millisecondes aux données souvent fausses communiquées par les constructeurs.

Interface : IDE, SCSI ou SATA ?

Le SATA ne fait pas progresser les performances des disques durs par rapport à L'IDE pour un même disque, cependant il dispose de fonctions comme le hot-plug (branchage/débranchage à chaud) et des disques durs tournant à 10000 tours/minute existent en SATA. Le SCSI n'est vraiment qu'à réserver aux mordus de montage vidéo ou de performances extrêmes.

Le Compact Disc (CD) a été inventé par Sony © et Philips © en 1981. Les spécifications du Compact Disc ont été étendues en 1984 afin de permettre au CD de stocker des données numériques, c'est le CD-ROM.

#### **Géométrie d'un CD :**

Le CD (Compact Disc) est un disque de 12 cm de diamètre d'épaisseur comprise entre 1.1 à 1.5 mm qui permet de stocker des informations numériques, c'est-à-dire correspondant à 800 Mo de données informatiques en langage binaire (0 ou 1). Un trou circulaire de 15 mm de diamètre au milieu du CD permet de le centrer.

#### **Composition d'un CD :**

Le CD se compose de trois couches superposées. La couche principale qui est la plus épaisse est en polycarbonate, un plastique résistant et transparent (1). Ce plastique laisse passer la lumière émise par le laser lors de la lecture d'un CD. On trouve ensuite une couche métallique réfléchissante (2) très souvent en aluminium qui va réfléchir la lumière émise par le laser. Il y a par dessus tout ça une couche de vernis protecteur qui vient protéger le métal de l'agression des Ultra Violets (3). Par dessus le tout, on trouve la surface imprimée qui sert à habiller le disque  $(4)$ .

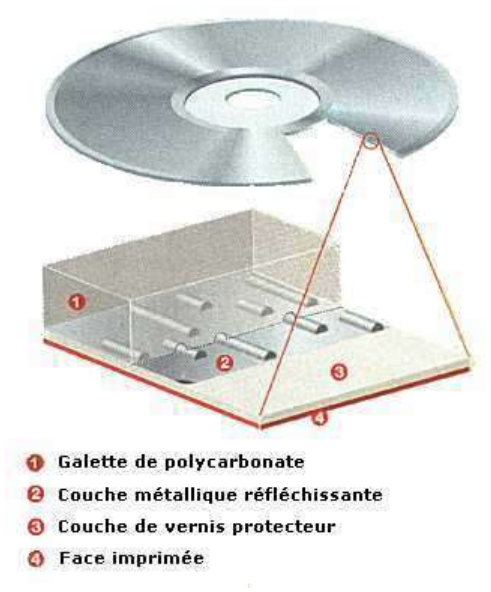

Lors de la lecture d'un CD de ce type, le faisceau laser traverse la couche de polycarbonate et rencontre ou non un creux. Le faisceau est ensuite réfléchi par la couche métallique. Le passage d'un creux à une bosse ou d'une bosse à un creux représente un 1 dans le langage binaire. Le reste représente un 0. La lumière du laser est alors fortement déviée (on dit qu'elle est réfractée), de telle sorte que la dose de lumière renvoyée par la couche réfléchissante est minime. Le lecteur comprend alors qu'il s'agit d'un 1. La longueur du motif qui suit, qu'il soit bosse ou creux, donne la longueur du nombre de 0 situés après. La succession de 0 et de 1 permet ensuite de lire le contenu du disque. A noter que contrairement aux disques durs, un CD n'a qu'une seule piste organisée en spirale.

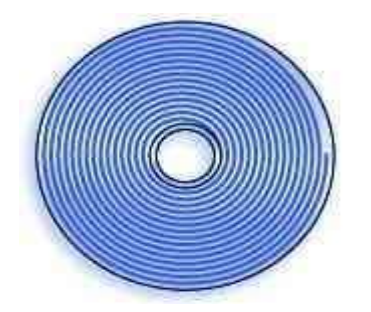

La courbe n'est pas régulière mais oscille selon une sinusoïdale appelée *wobble* autour de sa courbe moyenne :

La fréquence de ces oscillations est de 22,05 kHz. Cette oscillation permet à la tête de lecture de suivre la courbe et de réguler la vitesse de rotation du CD. L'amplitude de cette sinusoïde est de 30 nm.

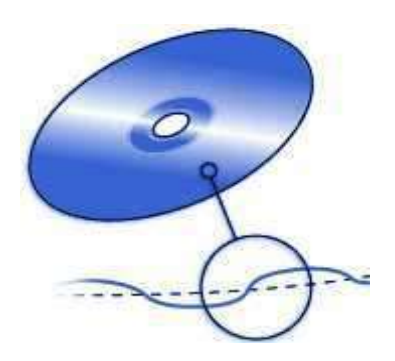

Les CD achetés dans le commerce sont pressés : les alvéoles sont réalisées par moulage du polycarbonate sur un motif inversé. Une couche métallique est ensuite coulée sur le polycarbonate, qui est ensuite pris en sandwich sous une couche de laque protectrice.

Les CD vierges (CD-R) possèdent une couche supplémentaire située entre le polycarbonate et la couche métallique composée d'un colorant organique pouvant être brûlé par un laser ayant 10 fois plus de puissance que la puissance requise pour lire un CD. Cette couche de colorant est photosensible. Lorsqu'elle est soumise à une forte lumière, elle l'absorbe et sa température augmente à plus de 250°, ce qui fait qu'elle brûle localement, et recrée les plages brûlées et non brûlées. Les creux et bosses du CD classique sont ici remplacés par le passage d'une zone brûlée à une zone non brûlée, qui laisse passer plus de lumière.

#### **La lecture d'un CD :**

La tête de lecture est composée d'un laser émettant un faisceau lumineux et d'une cellule photoélectrique chargée de capter le rayon réfléchi par le CD. Une lentille situé à proximité du CD focalise le faisceau laser sur les "trous et bosses".

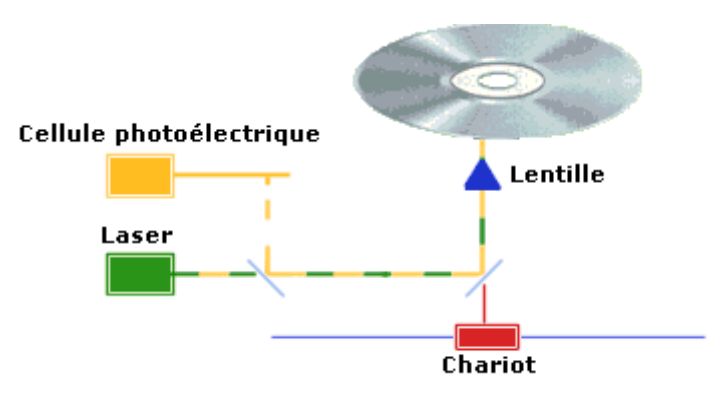

#### **Les deux modes de fonctionnement pour la lecture de CD :**

- La lecture à vitesse linéaire constante notée **CLV** : Lorsqu'un disque tourne, la vitesse des pistes situées au centre est moins importante que celle des pistes situées sur l'extérieur, ainsi il est nécessaire d'adapter la vitesse de rotation du disque en fonction de la position de la tête de lecture.
- La lecture à vitesse de rotation angulaire constante notée **CAV** : elle consiste à avoir une faible densité de données sur la périphérie du disque et une forte densité au centre du disque. De cette manière, les débits sont les mêmes au centre et à la périphérie du disque. En revanche, la capacité est moindre.

#### **Codage des informations :**

La piste physique est constituée d'alvéoles d'une profondeur de 0,168 µ m, d'une largeur de 0.67 µ m et de longueur variable. Les pistes physiques sont écartées entre elles d'une distance d'environ 1.6µ m. Le fond de l'alvéole est un creux, les espaces sont des plats.

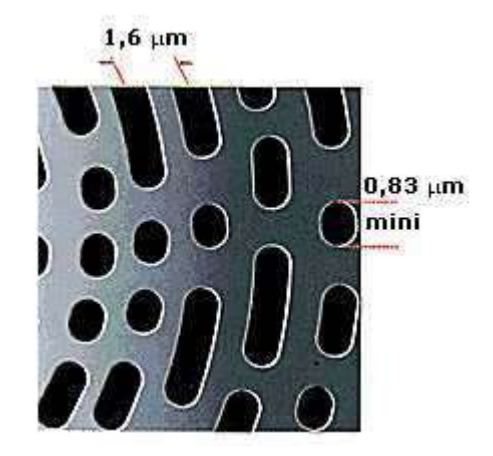

C'est la longueur de l'alvéole qui permet de définir l'information. La taille d'un bit sur le CD est normalisée et correspond à la distance parcourue par le faisceau lumineux en 231.4 nanosecondes, soit 0.278  $\mu$ m à la vitesse standard minimale de 1.2 m/s.

Il doit toujours y avoir au minimum deux bits à 0 entre deux bits consécutifs à 1 et il ne peut y avoir plus de 10 bits consécutifs à zéro entre deux bits à 1. C'est pourquoi la longueur d'une alvéole correspond au minimum à la longueur nécessaire pour stocker la valeur OO1 soit 0.833 µ m et au maximum à la longueur nécessaire pour stocker la valeur 00000000001 soit  $3.054 \,\mathrm{\upmu m}$ .

Organisation des données

# 10100100000010000000010010

## **Différenciation de lecteurs de cd-roms :**

- Par leur interface (IDE ou SCSI)
- Par leur vitesse exprimée en X (un X équivaut à 150 ko par seconde)
- Par le temps d'accès exprimé en millisecondes. C'est le temps mis par le lecteur à passer d'une partie à une autre du CD.

#### **Le lecteur de CD ROM : bien le choisir**

L'interface : IDE ou SCSI ? N'hésitez pas, prenez d'office de l'IDE, bien moins cher. Si en revanche sous recherchez les meilleures performances, prenez du SCSI, sachant que vous ne gagnerez pas grande chose.

Vitesse : peut importe, de toute façon la vitesse annoncée par le constructeur n'est pratiquement jamais atteinte. Un lecteur de CD-ROM 52 X fonctionnera à 35 X en vitesse moyenne environ, ce qui est déjà pas mal.

Fonctionnalités : Sur pratiquement tous les lecteurs de CD-ROM figure une prise casque. N'en prenez pas qui n'en soient pas pourvus, sauf si vraiment cette fonction vous est peu utile. D'autre part, pensez à vérifier que le lecteur de CD-ROM que vous souhaitez acheter possède un trou d'éjection d'urgence. Très pratique, il vous permettra par exemple de récupérer un cd si le lecteur tombe en panne ou si il y a une coupure de courant par exemple, c'est indispensable.

**Remarque** : Pour bien comprendre ce qui suit, il est conseillé de lire la partie « lecteur de CD ROM »

Un graveur de CD se résume en fait à faire ou non des alvéoles sur un CD. C'est un laser 10 fois plus puissant qu'un laser de lecture traditionnelle qui écrit sur le CD. Cela correspond donc à des données binaires (le passage d'un trou à une bosse ou d'une bosse à un trou = 1 et le reste  $= 0$ ).

La vitesse d'écriture est identique à la vitesse de lecture des CD-ROM, à savoir que 1X correspond à 150Ko/s.

Aujourd'hui, les graveurs de CD les plus véloces gravent en 72X. Cependant cette vitesse n'est pas atteinte sur la totalité du disque. Au début de la gravure la vitesse est plus faible, plus elle avance et plus elle augmente (ceci est du à la vitesse linéaire plus faible au centre du CD). De même, il est inutile de dépasser les 40 x en gravure car le temps gagné est minime comparé aux risques de ratures de la gravure.

#### **Composition d'un CD-R (pour Compact Disc Recordable) :**

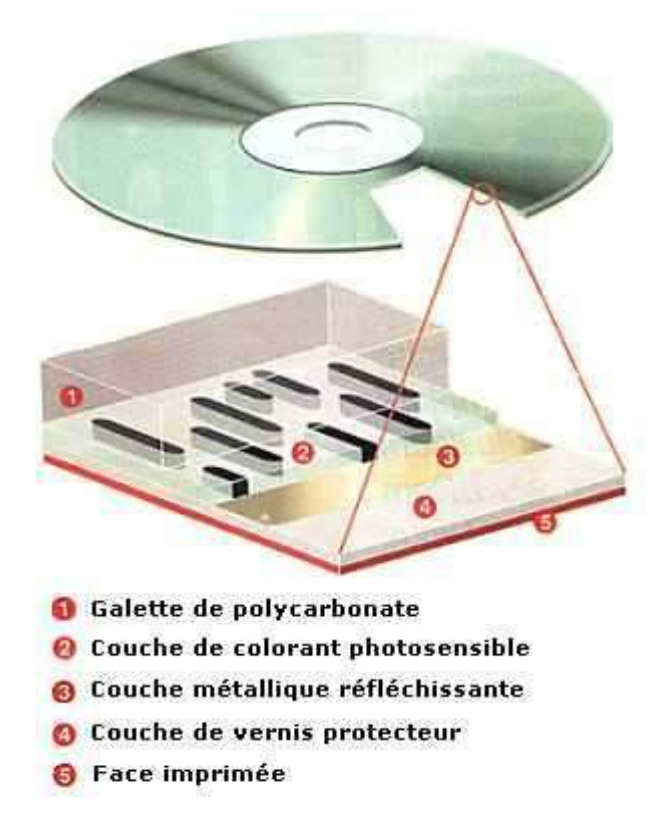

Lorsqu'on grave un CD, on crée sur le CD cette succession d'alvéoles. Mais on ne déforme pas physiquement le disque, il y a donc une couche spéciale **(2)** par rapport au CD normal. Elle est placée entre le polycarbonate et la couche métallique, elle est constituée d'un colorant organique qui donne la teinte du disque, généralement verte ou bleue. Ce colorant est photosensible, c'est à dire que sa température va augmenter dès que l'on lui soumettra une forte lumière. Lorsque le laser atteint cette couche, elle brûle localement à plus de 250°. On obtient au final des zones brûlées et non brûlées. Cela reproduit la succession de trous et de bosses. Lors de la lecture, le passage d'une zone brûlée à une zone non brûlée, qui fait passer plus de lumière, correspond à un 1 dans le langage binaire.

#### **Composition d'un CD-RW (pour Compact Disc ReWritable) :**

Un disque devient réinscriptible lorsqu'il s'enrichit de deux nouvelles couches. Pour la couche enregistrable **(3)**, on utilise un mélange d'argent, d'indium, d'antimoine et de tellurium.

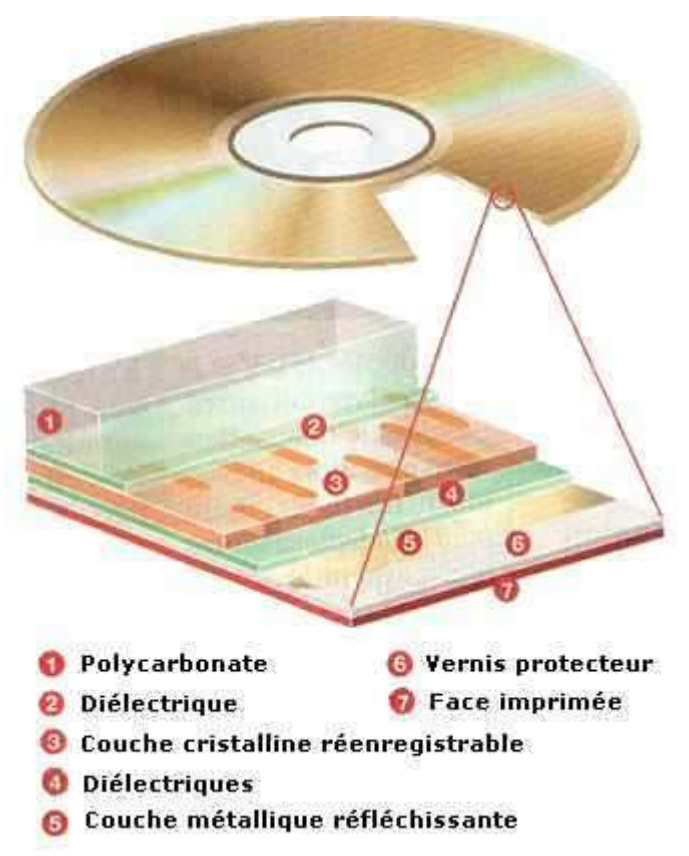

En jouant sur la température de cet alliage, on modifie ses propriétés mécaniques. Son état se modifie à deux températures très précises : à 200°, il se cristallise et laisse passer la lumière. Au delà de 600°, il entre en fusion. Les atomes s'organisent alors de façon aléatoire. Pendant que le matériau est dans cet état, si on fait chuter brutalement sa température en dessous de 200°, les atomes n'ont pas le temps de se réorganiser en cristal. Ils restent figés. On dit qu'ils sont dans la phase amorphe. La lumière ne passe plus. Selon que l'on veut lire, écrire ou effacer des données, on module la puissance du laser. Ainsi, les températures vont être différentes. On reproduit donc les successions de zones transparentes et opaques. Deux couches diélectriques **(2) (4)** emprisonnent le mélange cristallin**(3)**. Elles absorbent l'énergie en trop, protègent le polycarbonate et la couche métallique de trop fortes températures. Lors de l'effacement, on maintient localement la couche enregistrable à une température supérieure à la température de cristallisation, puis on baisse tout doucement la température pour que les atomes retrouvent leur structure cristalline.

#### **Les méthodes d'écriture :**

- Monosession : Cette méthode crée une seule session sur le disque et ne donne pas la possibilité de rajouter des données sur le CD.
- Multisession : Cette méthode permet de graver un CD en plusieurs fois, en créant une table des matières (TOC pour table of contents) de 14Mo pour chacune des sessions. Vous pourrez ainsi graver un fichier de 1 Mo par exemple et 1 mois après graver un fichier de 200 Mo. Les données ne sont pas effacées.
- Multivolume : C'est la gravure Multisession qui considère chaque session comme un volume séparé.
- Track At Once : Cette méthode permet de désactiver le laser entre deux pistes, afin de créer une pause de 2 secondes entre chaque piste d'un CD audio.
- Disc At Once : Contrairement à la méthode précédente, le Disc At Once écrit sur le CD en une seule traite. Les musiques sont donc enchaînées.
- Packet Writing : Cette méthode écrit sur le CD par paquets.

## **Les techniques de gravure :**

- **BURN Proof :** BURN-Proof signifie Buffer Under RuN Proof, ce qui signifie **à l'épreuve des Buffers Underruns**. Les Buffer Underruns sont des erreurs qui peuvent survenir pendant la gravure d'un CD, lorsque le flux de données envoyés au graveur n'est pas suffisamment constant. Cela provoque ainsi un vide de la mémoire tampon du graveur, et donc un échec de gravure.La technologie BURN-Proof permet donc d'éviter ce genre d'incidents, qui rendaient le plus souvent le CD inutilisable. On peut donc aussi profiter à fond de ses jeux pendant la gravure, ou de toute application gourmande. Si le flot de données vient à manquer, la gravure s'arrête, puis reprend dès que le flot est assez soutenu.
- **L'overburning :** Cette technique consiste à dépasser la capacité du support vierge afin de stocker un peu de données supplémentaires. Grâce à elle, vous pouvez par exemple graver 820 Mo sur un CD de 800 Mo. Mais ne comptez pas non plus doubler la capacité de vos CD vierges ! un gain de 30 Mo est déjà énorme. Pour ce faire, il faut que votre logiciel de gravure, ainsi que votre graveur, supportent cette technique.

## **Différenciation de graveurs de CD-ROMs :**

- Par leur interface (IDE ou SCSI)
- Par leur vitesse exprimée en X (un X équivaut à 150 Ko/s). Un graveur 40 / 12 / 48 grave les CD à 40X, réécrit les CD à 12 X et lis les CD à 48X.
- Par le temps d'accès exprimé en millisecondes. C'est le temps mis par le lecteur à passer d'une partie à une autre du CD.
- Par leurs technologies intégrées (comme le Burn proof par exemple). Ne prenez pas de graveur qui n'intègre pas cette technologie, qui prend différents noms suivant le constructeur.

Le DVD-ROM (**D**igital **V**ersatile **D**isc - **R**ead **O**nly **M**emory) est en fait un CD-ROM dont la capacité est bien plus grande. Ceci est du au fait que les alvéoles du DVD sont beaucoup plus petites (0,4µ avec un espacement de 0.74µ contre 1.6µ et 1.83µ pour le CD-ROM). Mais alors pourquoi ne peut t-on pas les lire avec nos bon vieux lecteurs de CD-ROM ? Tout simplement parce qu'un DVD nécessite un laser ayant une longueur d'onde plus faible.

Les DVD existent en version "double couche", ces disques sont constitués d'une couche transparente à base d'or et d'une couche réflexive à base d'argent. Leur intérêt est que la capacité de ces DVD est bien supérieure à celle des DVD simple couche. Vous pouvez alors enregistrer des videos plus longs et de meilleure qualité.

Pour lire ces données, le laser du lecteur de DVD possède deux intensités :

- lorsque l'intensité est faible, le rayon se réfléchit sur la surface en or, c'est à dire sur la première couche et ne la traverse pas.
- lorsqu'on augmente l'intensité du laser, le faisceau traverse la première couche en or et se réfléchit sur la deuxième couche, qui est en argent.

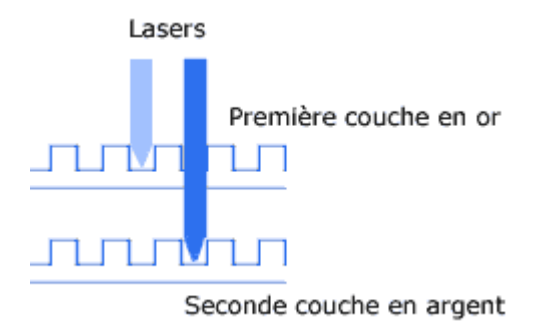

Comparons maintenant les DVD entre eux et le CD-ROM :

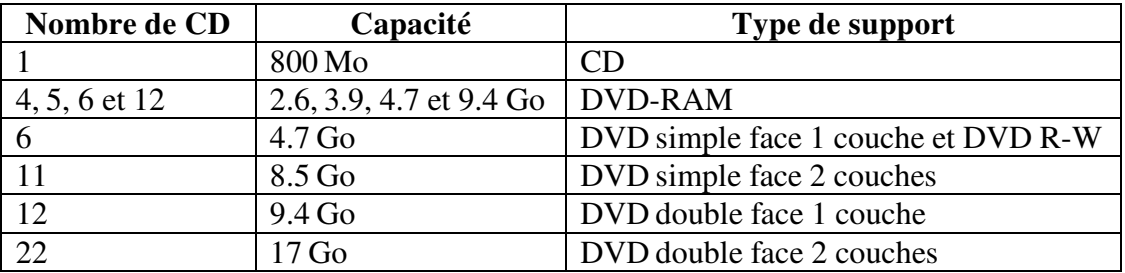

On voit donc qu'un DVD peut contenir jusqu'à 22 CD-ROM ce qui fait plus de 12200 disquettes ! Pour le montage vidéo ou même tout simplement pour du stockage de données c'est le bonheur.

Les DVD sont conçus pour "empêcher" le piratage. De ce fait, vous ne pouvez théoriquement pas lire de DVD d'une autre zone. Voici la carte des zones :

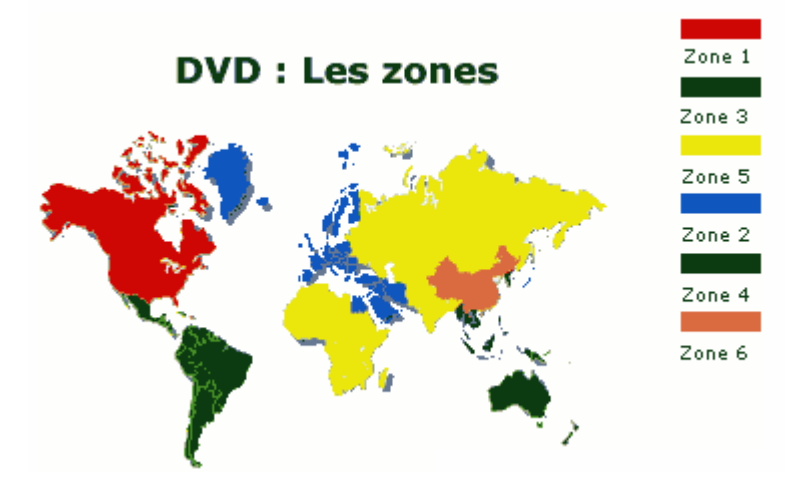

Il existe maintenant des graveurs de DVD. Malheureusement, leur prix encore élevé quoi qu'en baisse limite leur développement. Mais il y a également un hic, c'est que deux normes incompatibles se partagent le marché:

- DVD-RAM de Toshiba © et Matsushita © : cette norme stocke 2.6 Go de données
- DVD-RW de Sony ©, Philips © et HP ©: cette norme stocke 3 Go de données.

Lors de l'achat d'un graveur de DVD, vérifiez bien la ou les normes qu'il est capable de graver.

#### **Comment bien choisir un lecteur de DVD ?**

Les normes : un bon lecteur de DVD doit lire le support à une vitesse élevée. Cette vitesse se mesure en X : 1 X équivaut à 1.38 Mo par seconde pour le DVD contre 150 ko par seconde pour le CD. Un lecteur 16x lira donc vos DVD à 22 Mo par seconde, ce qui est une excellente vitesse.

Pour les graveurs de DVD, optez systématiquement pour un graveur qui vous permettra d'écrire dans les deux normes disponibles, à savoir le DVD-RAM et DVD RW. Vous y mettrez certes un peu plus d'argent, mais vous oublierez ensuite les problèmes d'incompatibilité.

Il existe deux types de lecteurs de DVD : les mange-disque et ceux à tiroirs. Il n'y a pas de meilleure solution, à vous de voir. Vérifiez avant tout qu'il y a bien un trou d'éjection d'urgence sur le lecteur car si celui ci tombe en panne, vous pourrez récupérer le disque.

Le lecteur de disquettes permet de sauvegarder et de lire des disquettes. Seulement, il est en voie de disparition car la capacité n'est que de 1.44 Mo, voire pire : 720 Ko ! De plus il est très lent. C'est pour cette raison qu'on lui préfère le CD.

#### **La disquette :**

La disquette contient un petit disque en matière plastique pouvant être magnétisé. Cette couche sert à recevoir les données.

Au milieu de la disquette se trouve un axe permettant de la faire tourner par le lecteur. Sur le bord de la disquette se trouve un orifice protégé par un volet métallique coulissant : c'est l'orifice de lecture/écriture. Ce volet métallique est poussé vers le côté au moment de l'insertion de la disquette.

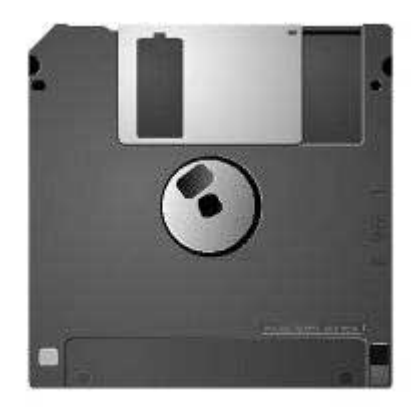

Une disquette est composée d'un disque que l'on pourrait comparer à un plateau du disque dur.

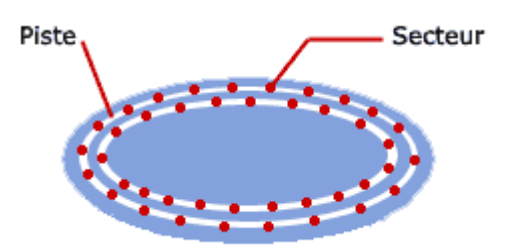

La disquette comporte un petit taquet : il indique si le mode lecture seule est activé ou non. Vous pouvez le déplacer. Le trou à gauche : si une disquette à un trou à gauche, cela signifie qu'elle est haute densité. Vous aurez donc plus de place pour vos données à taille égale de disque.

Les moniteurs (écrans d'ordinateur) sont la plupart du temps des tubes cathodiques notés CRT (tube à rayonnement cathodique). C'est à dire un tube en verre sous vide dans lequel un canon à électrons émet un flux d'électrons vers un écran couvert de petits éléments phosphorescents.

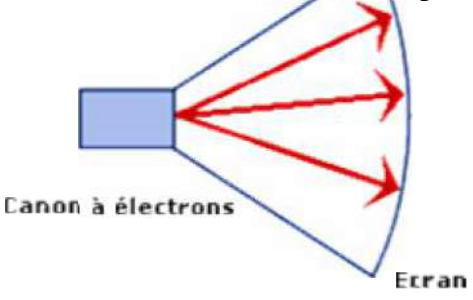

Le canon à électron est constitué d'une électrode métallique chargée négativement (la cathode), et d'une ou plusieurs électrodes chargées positivement (l'anode). La cathode émet des électrons attirés par l'anode.

Un champ magnétique est chargé de dévier les électrons de gauche à droite et de bas en haut. Il est créé grâce à deux bobines X et Y sous tension appelées déflecteurs servant respectivement à dévier le flux horizontalement et verticalement.

L'écran est recouvert d'une fine couche d'éléments phosphorescents, les luminophores, émettant de la lumière lorsque les électrons viennent les heurter, ce qui constitue un point lumineux appelé pixel.

En activant le champ magnétique, il est possible de créer un balayage de gauche à droite, puis vers le bas une fois arrivé en bout de ligne et ainsi de suite.

Ce balayage n'est pas perçu par l'œil humain grâce à la persistance rétinienne.

## **Le moniteur couleur :**

Un moniteur noir et blanc permet d'afficher des niveaux de gris en variant l'intensité du rayon. Pour les moniteurs couleur, trois faisceaux d'électrons (donc trois cathodes) viennent chacun heurter un point d'une couleur spécifique : un rouge, un vert et un bleu.

Cependant ces luminophores sont si proches les uns des autres que l'œil n'a pas un pouvoir séparateur assez fort pour les distinguer: il voit une couleur composée de ces trois couleurs.

Une grille métallique appelée masque est placée devant la couche de photophore afin de guider les flux d'électrons. On distingue selon le masque utilisé plusieurs catégories d'écrans cathodiques :

• Les tubes FST-Invar dont les luminophores sont ronds. Ces moniteurs utilisent une grille appelée masque. Ils donnent une image nette et de bonnes couleurs mais n'offrent pas la meilleure luminosité.

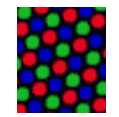

• Les tubes Diamondtron de Mitsubishi© et Trinitron de Sony© dont le le masque est constitué de fentes verticales laissent passer plus d'électrons et donc procurant une image plus lumineuse. Leur seul inconvénient est que l'image est "parasitée" par deux très fines lignes horizontales qui maintiennent la grille.

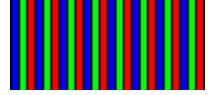

• Les tubes Cromaclear de Nec© dont le le masque est constitué d'un système hybride avec des fentes en forme d'alvéoles constituant la meilleure technologie des trois.

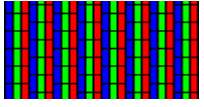

## **Les moniteurs à écran plat :**

Les moniteurs à écrans plats se généralisent de plus en plus dans la mesure où leur encombrement et leur poids sont très inférieurs à ceux des écrans traditionnels.

La technologie LCD (Liquid Crystal Display) est basée sur un écran composé de deux plaques transparentes entre lesquelles est coincée une couche de liquide contenant des molécules qui ont la propriété de s'orienter lorsqu'elles sont soumises à du courant électrique.

L'avantage majeur de ce type d'écran est son encombrement réduit, d'où son utilisation sur les ordinateurs portables.

## **Les caractéristiques des moniteurs :**

- La définition: c'est le nombre de pixels que l'écran peut afficher, ce nombre de points est généralement compris entre 640 points en longueur et 480 points en largeur et 1600x1200.
- La taille: Elle se calcule en mesurant la diagonale de l'écran et est exprimée en pouces. Un pouce vaut 2.54 cm.
- Le pas de masque : C'est la distance qui sépare deux photophores; plus celle-ci est petite plus l'image est nette. Évitez donc les écrans dotés d'un pas de masque de 0.28 ou plus.
- La fréquence de rafraîchissement : Elle représente le nombre d'images qui sont affichées par seconde. Elle est exprimée en Hertz. Plus cette valeur est élevée et meilleur est le confort visuel. Il faut à tout prix que cette valeur soit supérieure à 75 Hz. Sinon, on voit l'image scintiller et c'est vraiment désagréable.

#### **Comment bien choisir un moniteur ?**

Type : Diamondtron ou Trinitron, Cromaclear ou encore FST-invar : le meilleur est le Cromaclear suivi du Diamondtron ou Trinitron. Vient ensuite le FST-invar.

Pas de masque : un pas de masque en dessous de 0.27 commence à être intéressant. Un pas de 0.27 sur un Cromaclear sera meilleur qu'un pas de 0.25 sur un FST-invar.

Diagonale : un moniteur de 17 pouces à tube cathodique est le minimum. Vous pouvez prendre aussi un 15 pouces TFT, les diagonales sont comparables (seulement 2 cm d'écart en faveur du 17 pouces cathodique).

Fonctionnalités : évitez les écrans pourvus de système sonore. Le son est de qualité vraiment mauvaise et le prix de ces écrans augmente. Mieux vaut acheter des enceintes séparées. Certains écrans intègrent aussi des ports USB, Firewire. C'est plus cher mais bien plus pratique.

Normes : un moniteur doit au moins posséder la norme TCO 99. Elle garantit la qualité du matériel ainsi que sa consommation d'énergie.

Fréquence de rafraîchissement : elle doit être d'au moins 85 Hz en 1024 X 768. Une fréquence inférieure vous fera mal à la tête.

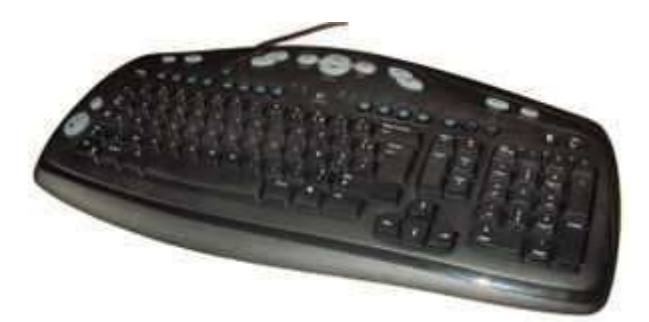

C'est l'instrument qui permet de communiquer des caractères ou des fonctions, relatives à l'utilisation de l'ordinateur, au programme ou au microprocesseur. C'est donc une des interfaces entre l'utilisateur est sa machine.

Les premiers claviers informatiques sont apparus au début des années 1960.

Vers la fin des années 70, le texte prenant de plus en plus d'importance dans les données traitées, les claviers furent systématiquement personnalisés en fonction des pays, soit par les grands constructeurs eux-mêmes, soit par des entreprises locales.

Le nombre de touches et leur disposition dépendent du pays ou de la langue utilisée mais un clavier d'ordinateur de bureau comporte toujours un peu plus de 100 touches (102 en France pour le PC de base, qui passent à 105 avec l'adjonction de trois touches Windows sur de nombreux modèles. Les claviers sont héritiers pour leur partie "texte" des dispositions des machines à écrire.

Les claviers se caractérisent par leurs particularités nationales (caractères natonaux) et parfois techniques (touches muettes). L'ordinateur - ou au moins l'unité de contrôle quand il y en a une - doit donc posséder une table spécifique (plan de codage) associant un scan code (code hardware de la touche) à un caractère ASCII d'une page de code donnée, ou à une séquence unicode sur les systèmes plus récents.

Les claviers informatiques sont similaires en apparence, et parfois dans leur fonctionnement, aux claviers des machines à écrire.

Les claviers ont été créés de manière à être similaires aux claviers des machines à écrire, afin de ne pas dérouter les utilisateurs. Dans les années 1980, chaque ordinateur familial avait le clavier intégré dans l'unité centrale. Ceci signifie que chaque ordinateur avait potentiellement un clavier différent. Cependant, des particularités nationales ont fini par apparaître.

#### **Claviers nationaux**

Plusieurs dispositions des touches existent : clavier AZERTY, clavier QWERTY, clavier QWERTZ et clavier DVORAK. Pour chacune de ces dispositions, des variantes nationales existent. Par exemple, l'AZERTY français n'est pas le même que l'AZERTY belge, et le QWERTZ allemand n'est pas le même que le QWERTZ suisse.

Existent notamment des claviers AZERTY, QWERTY, français, belge, espagnol, états-unis, 102 touches, 105 touches.

#### **Connectique**

Les claviers des premiers PC (PC/G, PC/XT et PC/AT) utilisaient des connecteurs de type DIN. Un connecteur plus petit nommé PS/2 le remplaça en 1987. Seule la connectivité physique étant modifiée, des adaptateurs permettaient une interconnexion dans un sens ou dans l'autre.

Pour les PC, existent des claviers à connectique PS/2, USB, ou DIN.

- DIN : 5 broches de raccordement (rond)
- PS/2 : 6 broches de raccordement (rond)
- USB : rectangulaire

#### **Gestion Windows**

Une entreprise comme Microsoft a la possibilité d'influer sur beaucoup de choses en informatique. Elle n'a cependant que peu fait d'effort pour améliorer l'ergonomie du clavier PC, hormis un clavier ergonomique, le Natural keyboard, qui rencontra un succès d'estime.

La disposition du clavier reste donc essentiellement celle du clavier AT défini en 1983, seule innovation depuis le premier clavier de PC de 1981 : blocs de touches mieux espacés, commandes de flèches en T inversé, et les trois voyants "Verrouilage numérique", "Verrouillage majuscules" et "Arrête de défilement" qui manquaient au premier PC.

Microsoft a ajouté une touche publicitaire, la touche Windows qui ouvre le menu démarrer et est utilisée dans des raccourcis.

On peut reprocher à la gestion par Windows du clavier :

- le choix de la touche Contrôle (Ctrl) pour les raccourcis claviers, la plus excentrée, donc difficile d'accès, et qui oblige à déplacer la main pour y accéder, donc à interrompre la frappe ;
- la gestion des accents : il n'existe pas de façon directe de faire un **É** sur un clavier français ! (des graticiels y pourvoient cependant)
- l'absence de touche majuscule, remplacée par une touche *haut de casse* (Shift), comme sur les machines à écrire du XIXe siècle (qui ne permet pas d'utiliser la ponctuation ou les accents).

## **Comment choisir un clavier ?**

Malgré leur aspect semblable, tous les claviers ne sont pas égaux devant la technologie et la précision. Dans le choix d'un clavier, plusieurs caractéristiques doivent être prises en considération : Tout d'abord, la personne qui recherche un clavier performant doit s'assurer que la disposition de ses touches lui permettra d'effectuer un travail rapide et précis, en lui évitant d'interrompre la frappe pour chercher une touche pas assez accessible à la main. Ensuite, il s'agit de tester la précision de la touche. En effet, les touches des claviers les plus avancés contiennent un ressort qui, au lieu de s'enfoncer, ne fait que se plier; permettant ainsi à l'utilisateur de savoir que la touche a été prise en compte tout en améliorant la vitesse de frappe. Ces nouveaux modèles de touches, encore trop peu répandus à travers les différentes marques de claviers, témoignent donc de la précision de frappe la plus complète. Ces deux premiers éléments sont indissociables du souci de la vitesse d'écriture. Si les touches sont suffisamment souples et si elles sont bien disposées, l'organisation générale du clavier devra permettre une écriture rapide et intelligente.

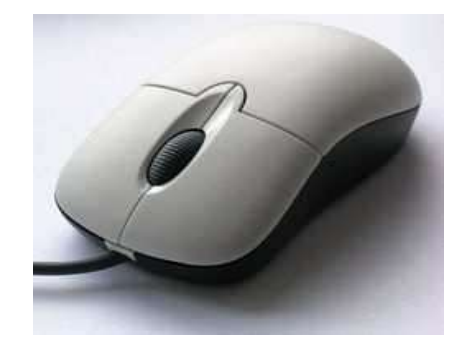

Une souris est un dispositif de pointage relatif manuel pour ordinateur ; elle est composée d'un petit boîtier fait pour tenir sous la main, sur lequel se trouvent un ou plusieurs (généralement 2) boutons.

La souris a été inventée en 1963. Elle a été améliorée dès 1979 grâce à l'adjonction d'une boule et de capteurs.

Dans les premières souris l'utilisateur déplaçait l'appareil. La friction de la boule contre la table permettait le mouvement du pointeur sur l'écran. Depuis, les souris ont utilisé des mécanismes optiques ou à inertie pour détecter les mouvements.

#### **Utilisation des souris**

#### **Pointage absolu et relatif**

De nombreux systèmes ont été imaginés pour déterminer les actions qui seront effectuées à l'écran : crayon optique, écran tactile, boule,… .Alors que certains d'entre eux donnent un

pointage absolu (les écrans tactiles, par exemple), la souris donne une position relative : par exemple, un mouvement de la souris vers la droite provoque un mouvement du pointeur à l'écran vers la droite, sans tenir compte de la position absolue de la souris. Ainsi, si le pointeur se trouve déjà à droite de l'écran, un mouvement de la souris vers la droite n'aura aucun effet.

#### **Tenue en main**

Une souris se tient le corps dans la paume, les boutons sous les doigts (le fil, s'il y en a un, étant à l'opposé de l'utilisateur). Le mouvement sur la table doit se faire dans le même sens que les mouvements à l'écran.

Pour déplacer une souris avec précision, il est préférable de laisser le talon de la main sur la table, et de garder les doigts au contact des boutons, afin de ne pas bouger lors du clic.

#### **Utilisation des boutons**

Le bouton principal, généralement le gauche, permet d'effectuer des actions.

- Il peut s'agir :
	- d'un clic simple ;
	- d'un double clic, voire d'un triple clic ;
	- d'un clic prolongé, éventuellement avec glissement (opérant alors un glisser déposer).

Les systèmes permettent généralement de choisir entre le simple et le double clic, et le délai pour que deux clics consécutifs soient considérés comme un double clic.

#### **Support**

Il est bon d'avoir un support bien homogène afin que la souris glisse facilement et régulièrement.

On nomme ce support un tapis de souris.

Cela peut être du papier, du plastique, du tissu, etc. Certains sont très décorés, mais souvent, la table sur laquelle est posée la souris suffit.

Le verre et les surfaces brillantes ou trop sombres ne sont pas recommandés pour les souris optiques.

# **Connecteurs de souris**

## **Avec fil**

Les premières souris pour PC utilisaient un connecteur sur un port spécifique ou un port série (ou port RS-232), et ensuite un port PS/2.

Depuis 1997, les souris pour PC utilisent le port USB ; c'est le type de connexion qui tend à devenir le standard pour toutes les souris à câble.

## **Le sans-fil**

Les technologies actuelles permettent de s'affranchir d'une connexion physique entre la souris et l'ordinateur, en passant par une liaison infrarouge ou radio. Un boîtier est relié au port classique destinée à la souris et transforme les signaux reçus par le capteur infrarouge ou radio en signaux compréhensibles par le protocole standard de la souris. La technologie radio offre l'avantage de passer par-dessus les obstacles, par rapport aux infrarouges.

## **Les boutons (et leur utilisation)**

Les souris standard pour PC ont aujourd'hui une molette en plus de leurs deux boutons ; la molette (un bouton spécial) qui peut aussi bien être tournée (molettes mécaniques) que pressée (Trackpoint) s'est répandue. Les souris avec plus de deux boutons (voire deux molettes) remplissent différentes fonctions assignées à chacun par les applications, le pilote ou le système d'exploitation.

Par exemple, un utilisateur du bureau Windows utilisera le bouton de gauche dans le navigateur Web pour suivre les liens, alors que celui de droite fera apparaître un menu permettant à l'utilisateur de copier des images ou un lien pour imprimer, etc.….

## **Entretien**

Les souris demandent peu d'entretien.

Les modèles à boule doivent être fréquemment démontés, car de la crasse se met sur les rouleaux, gênant leur rotation. Cela se fait facilement à la main.

Il se met aussi de la crasse sur les patins glisseurs.

Les phénomènes d'encrassement sont diminués par les tapis en tissu.

#### **Fonctionnement**

#### **Technologie classique (ancienne)**

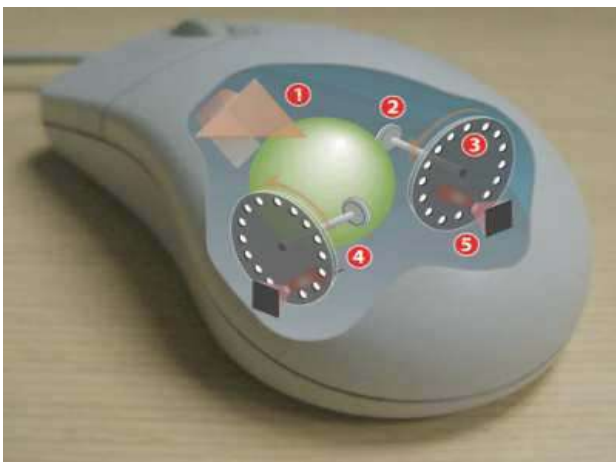

Souris à boule

1 : Mouvement de la boule

2 : Rouleau transmettant les mouvements latéraux de la souris

- 3 : Disque perforé
- 4 : Diode électroluminescente
- 5 : Capteur optique

La souris contient une boule en contact avec le support où elle est utilisée. Deux rouleaux actionnés par cette boule permettent de capter les déplacements horizontaux et verticaux de la souris. Un troisième rouleau permet de stabiliser la boule. Les rouleaux sont solidaires d'un axe au bout duquel se trouve un disque perforé laissant passer la lumière d'une Diode électroluminescente ou au contraire la bloquant. Ainsi, grâce à une cellule photoélectrique recevant cette lumière, on peut calculer la vitesse de déplacement de la souris selon l'axe x et l'axe y et par conséquent on en déduit la position relative du curseur à l'écran. Théoriquement, chaque "clignotement" de lumière fait déplacer le curseur d'un pixel.

Le principal inconvénient de la souris mécanique est le dépôt rapide de poussières, qui s'accumulent sur les rouleaux, modifiant aléatoirement le transfert des mouvements de la boule aux rouleaux.

#### **Technologie optique**

## **Technologie optique Sun (ancienne)**

Utilisation d'un tapis spécial, métallique solide rigide et quadrillé. En envoyant un rayon de lumière et en captant le retour, la souris arrive à savoir qu'un déplacement a eu lieu.

## **Technologie optique DEL (actuelle)**

Une micro-caméra filme le support et un processeur interprète le défilement des aspérités comme un mouvement. Cette technologie ne nécessite pas de tapis spécial, mais il faut quand même éviter les supports réfléchissants (verre, plastique brillant, bois vernis...) ou trop sombres.

## **Technologie optique Laser (actuelle)**

La DEL de la souris optique est remplacé par un petit laser, ainsi la source de lumière est plus intense et plus ciblée, permettant d'obtenir un meilleur cliché de la surface.

**Modem** est un acronyme de **Mo**dulateur **Dém**odulateur.

Son rôle est de convertir les données numériques provenant du PC (les bits = 0 ou 1) en données analogiques (fréquences multiples) compréhensibles par la ligne téléphonique. Le modem est un périphérique permettant de se connecter à Internet par l'intermédiaire d'un fournisseur d'accès comme Club-Internet par exemple. Bref, le modem permet de communiquer par le réseau téléphonique.

On caractérise un modem par :

- Sa vitesse exprimée en Kilo bits par seconde (exemple 512 k/bit par seconde = 64 ko par seconde). Les deux facteurs très importants sont la vitesse en réception et en émission. Ainsi, la norme V92 a permit de porter la vitesse maximale en émission des modems à 48000 bits par seconde ( 5.9 ko par seconde ), au lieu de 4.1 ko. Bien sur ces vitesses sont purement théoriques et ne comptez pas les atteindre avec une connexion classique. En revanche, les débits des modems ADSL (parfois plus d'un Mo par seconde), sont facilement atteints, suivant la qualité du serveur du site que vous consultez.
- Son type : modem interne ou modem externe. Si vous avez un port PCI de libre, je vous conseille le modem interne, qui coûte bien moins cher que l'externe à caractéristiques comparables, sinon, les modems externes sont le seul choix. Pour les portables, si vous n'avez pas de port USB ou série, un modem PCMCIA s'impose.
- Sa norme : V90 maintenant pour tous les modems ( 56600 bits par seconde en réception et 33600 en émission). Certains modems possèdent même le V92 qui permet d'accélérer un peu le débit en émission (48000 au lieu de 36000 bits par seconde), mais pas en réception.
- Les modems ADSL : complètement différents des modems 56k de par leurs performances et leur mode de fonctionnement, ils deviennent de plus en plus des objets décoratifs à placer dans le salon. Ils font presque tous office de routeurs, sont généralement configurables à l'aide d'une interface web que l'on consulte avec son navigateur internet et sont de plus souvent prêtés par les fournisseurs d'accès internet. Ils peuvent cependant coûter assez cher si vous les achetez à part.
- Ses fonctionnalités : certains modems font office de répondeur, peuvent lire vos mails PC éteint et les rapatrier, ou encore font fax et minitel. A vous de choisir, mais je considère cela comme de simples gadgets.

## **Le modem interne :**

Les modems internes sont en général les moins onéreux. Ils sont au format PCI, mais on distingue deux catégories de modems . Il existe la catégorie des WinModem qui utilisent le processeur central pour décoder les signaux téléphoniques. L'autre catégorie n'utilise plus le processeur central, la navigation sur Internet est plus fluide et moins dépendante du processeur.

Les modems internes peuvent aussi servir de minitel et de fax.

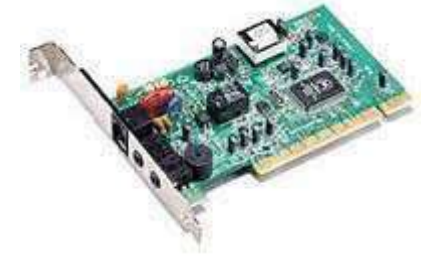

#### **Le modem externe :**

Les modems externes proposent en général plus de fonctionnalités que les modems internes. Certains peuvent fonctionner de manière autonome pour par exemple recevoir des fax, ou des messages sur son répondeur virtuel. Ils offrent par contre la même vitesse de transmission et d'émission que les modems internes, qui vous permettent d'avoir un meilleur ping, c'est à dire un meilleur temps de réponse. Leur interface est pour la plupart du temps en USB, mais un port série est présent pour assurer le maximum de compatibilité (sauf pour les modems ADSL qui ne peuvent se satisfaire d'une liaison série à cause de sa vitesse trop faible). Certains modems ADSL disposent aussi d'un branchement en ethernet (à privilégier, car le branchement en éthernet consomme moins de ressources processeur que l'USB)

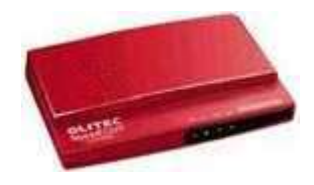

#### **Les modems PCMCIA :**

Comme pour les cartes réseau, un modem pour ordinateur portable est, soit directement intégré, soit au format PCMCIA. Il existe même des cartes PCMCIA qui font modem et en même temps réseau. La vitesse de transmission théorique de ces cartes est identique à celle des cartes modem traditionnelles. Cependant, ces cartes sont moins performantes que les modems intégrés au portable, car elles sont plus dépendantes du processeur central. C'est le seul moyen d'ajouter un modem à son portable si celui-ci n'en dispose pas (ancien modèle), sauf si vous avez un port USB. Les cartes PCMCIA sont assez chères.

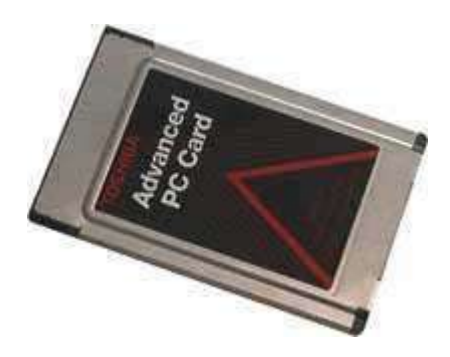

#### **Les routeurs :**

Les routeurs sont des hubs qui permettent de partager une connexion ADSL. On n'a plus besoin d'un PC qui doit rester allumé pour partager la connexion internet. Le routeur se configure à distance et attribue lui-même les adresses Internet locales (DHCP). C'est la solution idéale pour se monter un petit réseau local chez soi si on dispose d'une ligne ADSL.

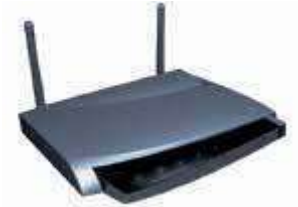

#### **Comment bien choisir un modem ?**

Le type : interne ou externe ? C'est un choix difficile mais le prix devrait vous faire pencher vers l'interne. En effet, ils coûtent bien moins cher que leurs homologues externes, à fonctionnalités égales. Si en revanche vous n'avez pas de port PCI de libre sur votre carte mère, le modem externe est le seul choix.

La norme : tous les modems 56k sont désormais à la norme V92 qui augmente théoriquement un peu la vitesse en émission (lors de l'envoi de mails par exemple) par rapport au V90.

Fonctionnalités : certains modems (surtout externes) permettent de faire office de répondeur ou de fax, voire même de recevoir vos emails PC éteint (pour certains modems externes). Cela ne sert pas à grand chose étant donné le prix plus élevé de ces appareils qui n'offrent que des "gadgets".

Si vous avez le choix entre un modem simple et un modem routeur, prenez le modèle routeur qui vous offira une plus grande sécurité si bien configuré. En effet, vous pourrez vous dispenser du pare-feu (vous pouvez donc gagner en performances) mais vous pourrez parfois faire de la redirection de ports (autrement dit, via plusieurs PC de votre réseau, vous pourrez par exemple si vous recevez une information sur le port 81 la rediriger vers le PC numéro 2, alors qu'une information sur le port 80 sera par exemple redirigée vers votre PC).

L'imprimante permet de faire une sortie sur papier de données informatiques. Il en existe plusieurs types. Voici les plus courants :

 $\overline{\phantom{a}}$ 

- L'imprimante à jet d'encre
- L'imprimante laser
- L'imprimante à bulles d'encre
- L'imprimante matricielle (Elles ont disparues pour laisser place aux jet d'encre et laser)

#### **Présentation d'une imprimante jet d'encre :**

La technologie du jet d'encre a été inventée par Canon. Un fluide chauffé produit des bulles. Le chercheur qui a découvert ce principe avait mis accidentellement en contact une seringue remplie d'encre et un fer à souder, il y eu ensuite une bulle dans la seringue qui fit jaillir de l'encre.

Les têtes des imprimantes actuelles sont composées de nombreuses buses (jusqu'à 256), qui sont chauffées entre 300 et 400° plusieurs fois par seconde. Chaque buse produit une bulle minuscule d'où s'éjecte une gouttelette très fine. Le vide engendré par la baisse de pression aspire une nouvelle goutte, et ainsi de suite.

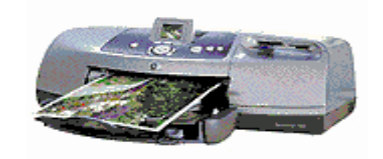

#### **Présentation d'une imprimante laser :**

L'imprimante laser reproduit à l'aide de points l'image que lui envoie le PC. Grâce au laser, les points sont plus petits et la définition est meilleure.

Un ionisateur de papier charge les feuilles positivement.

Un ionisateur de tambour charge le tambour négativement.

Le laser quant à lui (grâce à un miroir qui lui permet de se placer) charge le tambour positivement en certains points. Du coup, l'encre du toner chargée négativement se dépose sur les parties du toner ayant été chargées par le laser, qui viendront se déposer sur le papier.

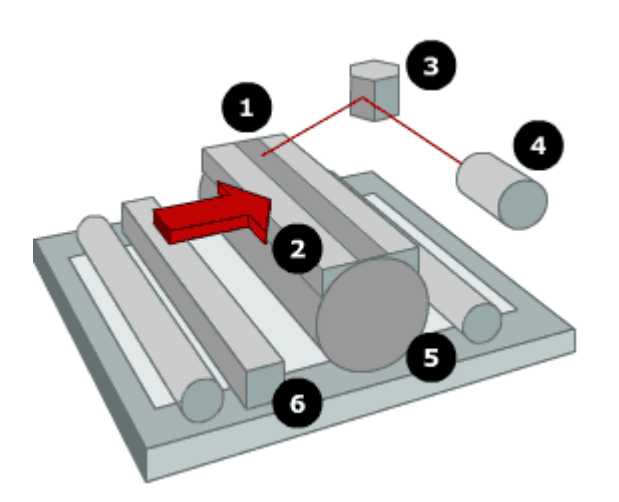

- 1 : Ionisateur de tambour
- 2 : Cartouche toner
- 3 : Miroir pivotant
- 4 : Laser
	- 5 : Tambour
	- 6 : Ionisateur

## **Caractéristiques de l'imprimante :**

## • **La résolution** :

Il existe deux types de résolution :

• La résolution mécanique :

C'est en général celle qui est donnée par le constructeur. La résolution mécanique définit la précision de placement des points qu'offre l'imprimante.

Par exemple, lorsque l'on parle d'une résolution de 2400 par 1200, il faut comprendre :

- à l'horizontale, la fréquence de jet d'encre de la tête est de 2400 gouttes dans un pouce.

- à la verticale, la vitesse de défilement du chariot (le pas à pas) est de 1/1200ème de pouce.

• La résolution efficace :

C'est la profondeur de couleur de l'image, exprimée en nombre de gouttes d'encre par pixel par pouce. Dans chacun de ces pixels, on aura de 0 à 2 gouttes d'encre selon l'imprimante. Le mélange de ces gouttes permet d'obtenir une profondeur de couleurs allant de 1 à 350 couleurs.

 $0$  goutte – blanc

1 goutte - CMYB (cyan, magenta, jaune, noir)

2 gouttes - RVB (rouge, bleu, vert)

C'est à partir des ces huit couleurs de base qu'on obtient une palette allant jusqu'à 3500 couleurs selon le nombre de gouttes projetées et le nombre de teintes qu'offre l'imprimante.

#### • **Le papier :**

Différentes caractéristiques du papier :

Le grammage :

Il indique la quantité de fibres présentes au m² en g. La "main" du papier : C'est le rapport entre l'épaisseur (en microns) et le poids (en grammes). Un papier a de la main lorsque son épaisseur est élevée, comparée à son grammage. Certains papiers de même grammage ont plus de main que d'autres. Plus le grammage est important, plus le papier est opaque (important pour une impression recto verso par exemple). La rigidité (ou la tenue du papier) en sera influencée.

Un papier d'usage courant a un grammage entre 80g et 110g.

• La blancheur :

La blancheur du papier est suggestive. Elle a de l'importance dans l'effet visuel d'une page imprimée, qu'elle soit imprimée en noir et blanc ou en couleur. On distingue la blancheur visuelle de la blancheur mesurée. Celle-ci correspond à des normes établies. Plus le papier est blanc, plus il a été traité.

• La texture et l'épair :

Les matières premières et les méthodes utilisées pour la fabrication du papier lui donnent une texture différente au toucher. L'épair est le terme utilisé pour définir la texture du papier à vue : on parle d'épair homogène (régulier) ou nuageux (irrégulier).

• La surface :

La surface du papier subit un traitement mécanique ou chimique pour s'adapter à l'application. Le traitement de surface modifie la main du papier. La brillance et le lissé :

Obtenue par un frictionnage (pour certains papiers) ou par lissage et calandrage pour d'autres, l'état de surface des papiers varie du mat au surglacé en passant par le demi-mat et le satiné.

• La matière :

La matière la plus utilisée est la fibre de cellulose (le bois). Avec l'apparition des imprimantes jet d'encre couleur, l'utilisateur est demandeur de papier d'aspect brillant avec des couleurs éclatantes. Pour y répondre, le papier n'est plus toujours fait à partir de fibres mais à partir de polyester.

## **Les langages d'impression:**

• Le langage PostScript :

Langage de description de page proposé en 1984 par la firme Adobe, très utilisé (souvent en émulation) par les imprimantes laser. Les caractères sont décrits par des courbes de Bézier.

• Le langage PCL (printer control Language) :

Langage de description de page à destination essentiellement des imprimantes laser (versions 4 et 5) et des imprimantes à jet d'encre (version 3), proposé par HP, devenu un standard de fait. Il s'agit d'un langage constitué de séquences binaires. Les caractères sont transmis selon leur code ASCII

## **On caractérise une imprimante par :**

- Son type : jet d'encre, à bulles d'encre ou laser.
- Sa vitesse d'impression
- Sa résolution exprimé en DPI (dot per Inch) ou points par pouce.
- Son nombre de cartouches
- Ses fonctionnalités tel que qualité photo, lecture d'une carte mémoire PC éteint et impression des photographies, etc...

#### **Comment bien choisir une imprimante ?**

Type : jet d'encre ou laser ? Si l'impression se limitera à du noir, en clair à de la bureautique, vous pouvez prendre une laser d'entrée de gamme qui coûtera certes un peu plus cher au début, mais dont le coût à la page est bien moins élevé qu'une imprimante jet d'encre. Si en revanche vous devez imprimer des documents colorés, prenez une jet d'encre de milieu de gamme. Et si pour vous la couleur ne fait qu'un, prenez une bonne laser de milieu de gamme, qui vous reviendra moins cher à la longue.

N'achetez pas de jet d'encre ayant des prix d'appel. Certes, ces imprimantes sont peu chères, mais le coût de revient à la page est très élevé. Vous allez ensuite voir les cartouches défiler, et leur prix n'a plus rien à voir avec le prix d'appel de l'imprimante. Faites y attention.

Fonctionnalités : Certaines imprimantes proposent plusieurs cartouches couleur au lieu d'une. C'est mieux car vous ne changez que la cartouche usagée et n'êtes pas obligé de changer les autres cartouches. En revanche, quand toutes les cartouches sont à changer, vive la facture !